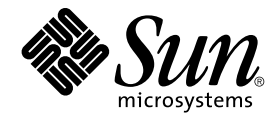

# Notes de version de Sun Java System Web Server 6.1 2005Q4 SP5

Sun Microsystems, Inc. 4150 Network Circle Santa Clara, CA 95054 U.S.A.

Référence : 819–3467 October 2005

Copyright 2005 Sun Microsystems, Inc. 4150 Network Circle, Santa Clara, CA 95054 U.S.A. Tous droits réservés.

This product or document is protected by copyright and distributed under licenses restricting its use, copying, distribution, and decompilation. No part of this product or document may be reproduced in any form by any means without prior written authorization of Sun and its licensors, if any.<br>Third-party software, including font technology, is copyrighted and licensed

Parts of the product may be derived from Berkeley BSD systems, licensed from the University of California. UNIX is a registered trademark in the U.S. and other countries, exclusively licensed through X/Open Company, Ltd.

Sun, Sun Microsystems, the Sun logo, docs.sun.com, AnswerBook, AnswerBook2, Java, and Solaris are trademarks or registered trademarks of Sun<br>Microsystems, Inc. in the U.S. and other countries. All SPARC trademarks are used Microsystems, Inc.

The OPEN LOOK and Sun™ Graphical User Interface was developed by Sun Microsystems, Inc. for its users and licensees. Sun acknowledges the pioneering efforts of Xerox in researching and developing the concept of visual or graphical user interfaces for the computer industry. Sun holds a<br>non-exclusive license from Xerox to the Xerox Graphical User Interface, wh and otherwise comply with Sun's written license agreements.

U.S. Government Rights – Commercial software. Government users are subject to the Sun Microsystems, Inc. standard license agreement and applicable provisions of the FAR and its supplements.

DOCUMENTATION IS PROVIDED "AS IS" AND ALL EXPRESS OR IMPLIED CONDITIONS, REPRESENTATIONS AND WARRANTIES,<br>INCLUDING ANY IMPLIED WARRANTY OF MERCHANTABILITY, FITNESS FOR A PARTICULAR PURPOSE OR NON-INFRINGEMENT, ARE<br>DISCLAIM

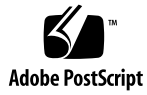

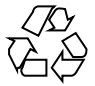

051109@13215

## Table des matières

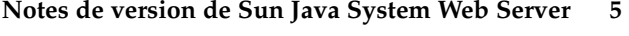

[Fonctionnalités et améliorations 6](#page-5-0) [Prise en charge de Java Servlet 2.3 et de JavaServer Pages \(JSP\) 1.2 6](#page-5-0) [Prise en charge de la plate-forme J2SE 1.4.2\\_04 JDK/JRE 7](#page-6-0) [Prise en charge de la plate-forme J2SE 1.5.0 JDK/JRE 7](#page-6-0) [Prise en charge de WebDAV 7](#page-6-0) [Prise en charge des filtres NSAPI 7](#page-6-0) [Prise en charge de la décompression HTTP 8](#page-7-0) [Prise en charge d'un moteur de recherche 8](#page-7-0) [Sécurité améliorée 9](#page-8-0) [Prise en charge JNDI 9](#page-8-0) [Prise en charge JDBC 9](#page-8-0) [Prise en charge de Sun ONE Studio 5 10](#page-9-0) [Prise en charge d'Active Server Pages 11](#page-10-0) [Compatibilité PHP 11](#page-10-0) [Prise en charge de NSS 3.10.1.0 et de NSPR 4.5.2 12](#page-11-0) [Amélioration de la prise en charge du chiffrement de l'accélérateur matériel 12](#page-11-0) [Plates-formes prises en charge 13](#page-12-0) [Patchs requis 14](#page-13-0) [Patchs Solaris 15](#page-14-0) [Patchs HP-UX 15](#page-14-0) [Patchs AIX 16](#page-15-0) [Notes d'installation, de mise à niveau et de migration 17](#page-16-0) [Installation 17](#page-16-0) [Mise à niveau 17](#page-16-0) [Migration 17](#page-16-0) [Documentation produit 18](#page-17-0)

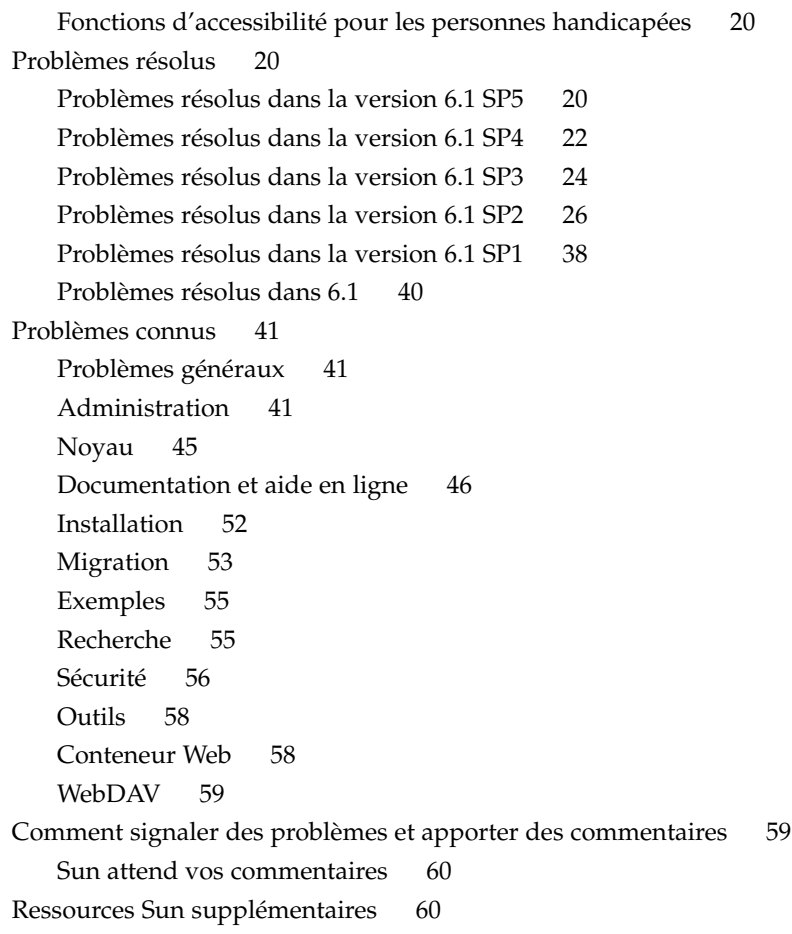

# <span id="page-4-0"></span>Notes de version de Sun Java System Web Server

Sun Java™ System Web Server 6.1 2005Q4 SP5 (ci-après mentionné en tant que Sun Java System Web Server 6.1 SP5) comporte d'importantes corrections aux failles de sécurité. Il est fortement conseillé à tous les utilisateurs de Sun Java System Web Server, en particulier ceux qui utilisent le protocole SSL (Secure Sockets Layer) version 3 ou TLS (Transport Security Layer) d'installer ce service pack. Cette version assure également la prise en charge des plates-formes HP-UX et AIX.

Ces notes de version contiennent les informations importantes disponibles au moment de la mise sur le marché de la version Sun Java System Web Server 6.1 SP5, à savoir des précisions sur les nouvelles fonctionnalités et améliorations, les restrictions et problèmes connus, des notes techniques, ainsi que des pointeurs vers des ressources supplémentaires. Lisez ces notes de version dans leur intégralité avant d'installer et de configurer le logiciel, puis consultez leur dernière version régulièrement par la suite afin d'obtenir les informations les plus récentes.

La documentation complète de Sun Java System Web Server 6.1 est disponible à l'adresse suivante : <http://docs.sun.com/db/prod/s1websrv#hic>.

**Remarque –** Les informations contenues dans la documentation existante de Sun Java System Web Server 6.1 2005Q1 SP4 publiée dans la collection de notes de version Sun Java Enterprise System 2005Q1 sont valables pour Sun Java System Web Server 6.1 2005Q4 SP5 et Sun Java Enterprise System 2005Q4. Ces documents sont disponibles à l'adresse suivante : [http://docs.sun.com/coll/WebServer\\_05q1](http://docs.sun.com/coll/WebServer_05q1).

Ces notes de version se composent des sections ci-après :

- ["Fonctionnalités et améliorations" à](#page-5-0) la page 6
- ["Plates-formes prises en charge" à](#page-12-0) la page 13
- ["Patchs requis" à](#page-13-0) la page 14
- ["Notes d'installation, de mise](#page-16-0) à niveau et de migration " à la page 17
- ["Documentation produit" à](#page-17-0) la page 18
- ["Problèmes résolus" à](#page-19-0) la page 20
- <span id="page-5-0"></span>■ ["Problèmes connus" à](#page-40-0) la page 41
- ["Comment signaler des problèmes et apporter des commentaires](#page-58-0) " à la page 59
- ["Ressources Sun supplémentaires" à](#page-59-0) la page 60

## Fonctionnalités et améliorations

Sun Java System Web Server intègre les fonctionnalités et améliorations suivantes :

- "Prise en charge de Java Servlet 2.3 et de JavaServer Pages (JSP) 1.2" à la page 6
- "Prise en charge de la plate-forme J2SE 1.4.2 04 JDK/JRE" à la page 7
- ["Prise en charge de la plate-forme J2SE 1.5.0 JDK/JRE" à](#page-6-0) la page 7
- ["Prise en charge de WebDAV" à](#page-6-0) la page 7
- ["Prise en charge des](#page-6-0) filtres NSAPI" à la page 7
- ["Prise en charge de la décompression HTTP" à](#page-7-0) la page 8
- ["Prise en charge d'un moteur de recherche](#page-7-0)" à la page 8
- "Sécurité [améliorée](#page-8-0)" à la page 9
- ["Prise en charge JNDI" à](#page-8-0) la page 9
- ["Prise en charge JDBC" à](#page-8-0) la page 9
- ["Prise en charge de Sun ONE Studio 5" à](#page-9-0) la page 10
- ["Prise en charge d'Active Server Pages" à](#page-10-0) la page 11
- ["Compatibilité](#page-10-0) PHP" à la page 11
- ["Prise en charge de NSS 3.10.1.0 et de NSPR 4.5.2" à](#page-11-0) la page 12
- ["Amélioration de la prise en charge du chiffrement de l'accélérateur matériel"](#page-11-0) à [la page 12](#page-11-0)

## Prise en charge de Java Servlet 2.3 et de JavaServer Pages (JSP) 1.2

Sun Java System Web Server comprend une implémentation des spécifications de Java™ Servlet 2.3 et JavaServer Pages (JSP) 1.2 conforme à la plate-forme Java™ 2 Platform, Enterprise Edition (J2EE). Un conteneur Web compatible avec la plate-forme J2EE offre la souplesse et la fiabilité nécessaires à la conception et au déploiement des applications Web répondant aux normes de la technologie Java™. Les applications Web peuvent être déployées sur la base d'un serveur virtuel.

Pour plus d'informations sur ces technologies, consultez les documents suivants :

- Java Servlets : <http://java.sun.com/products/servlet/index.html>
- JavaServer Pages : <http://java.sun.com/products/jsp/index.html>

Pour plus d'informations sur le développement de servlets et pages JSP, reportez-vous au manuel *Sun Java System Web Server 6.1 SP4 Programmer's Guide to Web Applications*.

## <span id="page-6-0"></span>Prise en charge de la plate-forme J2SE 1.4.2\_04 JDK/JRE

Sun Java System Web Server prend en charge la plate-forme Java™ 2 Platform, Standard Edition (J2SE™) 1.4.2\_04-b05 (version 32 bits uniquement ; version 64 bits non prise en charge). Le logiciel J2SE est fourni avec Web Server et configuré au cours de l'installation lorsque vous choisissez de l'installer. Vous pouvez également installer votre propre kit de développement Java (JDK) ultérieurement, après avoir installé Web Server. Si vous envisagez d'utiliser le serveur d'administration, un kit JDK doit être installé.

#### Plates-formes HP-UX

Notez que le système Sun Java System Web Server 6.1 pour plates-formes HP-UX inclut JDK 1.4.1.

### Prise en charge de la plate-forme J2SE 1.5.0 JDK/JRE

Sun Java System Web Server prend en charge la plate-forme Java™ 2 Platform, Standard Edition (J2SE™) 1.5.0 certifiée 1.5.0\_01-b08 sous Solaris, Linux et Windows.

### Prise en charge de WebDAV

Sun Java System Web Server prend en charge le protocole WebDAV (Web-based Distributed Authoring and Versioning) qui permet une publication collaborative sur le Web et dont les caractéristiques sont les suivantes :

- conformité avec la RFC 2518 et interopérabilité avec les clients RFC 2518 ;
- sécurité et contrôle d'accès pour la publication Web ;
- opérations élémentaires de publication sur les ressources et les collections WebDAV fonctionnant avec un système de fichiers.

WebDAV offre un support intégré pour les métadonnées de contenu, la gestion des espaces de noms et la protection contre l'écrasement. Ces technologies, combinées aux nombreux outils de création prenant en charge WebDAV, fournissent une plate-forme de développement idéale pour les environnements collaboratifs.

## Prise en charge des filtres NSAPI

Dans la version 6.1 de Sun Java System Web Server, l'interface NSAPI (Netscape Server Application Programmer's Interface) est étendue afin de prendre en charge les filtres NSAPI.

<span id="page-7-0"></span>Les filtres autorisent le traitement personnalisé des flux de requêtes et de réponses HTTP, permettant ainsi à une fonction d'intercepter et, éventuellement, de modifier le contenu présenté à une autre fonction ou généré par cette dernière. Par exemple, un plug-in est capable d'installer un filtre NSAPI afin d'intercepter une page XML générée par la fonction SAF (Server Application Function) d'un autre plug-in avant de transformer cette page XML en page HTML, XHTML ou WAP en fonction du client. Un filtre NSAPI peut par exemple décompresser les données reçues d'un client avant de les présenter à un autre plug-in.

Pour plus d'informations, reportez-vous au manuel *Sun Java System Web Server 6.1 SP4 NSAPI Programmer's Guide*.

### Prise en charge de la décompression HTTP

Sun Java System Web Server prend en charge la compression de contenu, ce qui vous permet d'augmenter la vitesse de distribution aux clients et de livrer des volumes de contenu supérieurs sans pour autant entraîner d'augmentation des coûts de matériels en conséquence. La compression de contenu permet de réduire le temps de téléchargement, avantage non négligeable pour les utilisateurs de connexions commutées et à fort trafic.

Pour plus d'informations, consultez le manuel *Sun Java System Web Server 6.1 SP4 Administrator's Guide*.

## Prise en charge d'un moteur de recherche

Sun Java System Web Server prend en charge un moteur de recherche Java offrant des fonctions d'extraction et d'indexation de recherche sur texte intégral. La fonction de recherche permet aux utilisateurs de chercher des documents sur le serveur et d'afficher les résultats dans une page Web. Les administrateurs du serveur créent les index des documents sur lesquels porteront les recherches des utilisateurs et ont la possibilité de personnaliser l'interface de recherche afin de prendre en compte des besoins spécifiques.

L'URL par défaut pouvant être employé par les utilisateurs finals pour accéder à la fonctionnalité de recherche est le suivant :

http://<*instance-serveur* >:port number/search

Exemple :

http://*plaza:8080*/search

Lorsque l'utilisateur final invoque cet URL, la page de recherche, qui est une application Web Java, est lancée.

<span id="page-8-0"></span>Pour plus d'informations sur la réalisation de recherches de base et avancées, y compris sur des mots-clés et des opérateurs de requête facultatifs, consultez l'aide en ligne fournie avec le moteur de recherche. Pour accéder à ces informations, cliquez sur le lien Aide dans la page de recherche. Pour plus d'informations, consultez le manuel *Sun Java System Web Server 6.1 SP4 Administrator's Guide*.

#### Sécurité améliorée

Sun Java System Web Server permet de limiter les accès à l'aide de l'authentification de fichiers plats. La version 6.1 de Sun Java System Web Server prend désormais en charge le gestionnaire de sécurité Java. Le gestionnaire de sécurité est désactivé par défaut lors de l'installation du produit, ce qui peut améliorer les performances de façon significative pour certains types d'applications. Son activation permet d'améliorer la sécurité en limitant les droits accordés à vos applications Web J2EE. Pour activer le gestionnaire, annulez la mise en commentaires des entrées suivantes du fichier server.xml :

<JVMOPTIONS>-Djava.security.manager</JVMOPTIONS>

<JVMOPTIONS>-Djava.security.policy=*rép\_instance* /config/server.policy</JVMOPTIONS>

où *rép\_instance* est le chemin d'accès au répertoire d'installation de l'instance du serveur.

Pour plus d'informations sur le fichier server.xml, reportez-vous au manuel *Sun Java System Web Server 6.1 SP4 Administrator's Configuration File Reference*.

### Prise en charge JNDI

Sun Java System Web Server prend en charge l'interface JNDI (Java Naming and Directory Interface™), qui permet une connectivité transparente entre des services d'annuaire et de noms d'entreprise hétérogènes.

#### Prise en charge JDBC

Sun Java System Server fournit une connectivité JDBC (Java™ DataBase Connectivity) transparente et prête à l'emploi, et prend en charge un grand nombre de pilotes JDBC standard ou personnalisés.

### <span id="page-9-0"></span>Prise en charge de Sun ONE Studio 5

Sun Java System Web Server prend en charge Sun™ ONE Studio 5, Standard Edition. La technologie Sun ONE Studio constitue l'environnement Sun de développement intégré (IDE), extensible et puissant pour les développeurs de la technologie Java. Sun ONE Studio 5 fonctionne à l'aide du logiciel NetBeans et est intégré à la plate-forme Sun ONE. (Sun Java System Web Server 6.1 et ses versions supérieures prennent en charge NetBeans 3.5 et 3.5.1.)

Sun ONE Studio est pris en charge par toutes les plates-formes acceptées par Sun Java System Web Server 6.1 SP5. Le plug-in pour Web Server peut être obtenu de l'une des manières suivantes :

- à partir du CD-ROM d'accompagnement inclus dans le kit média Sun Java System Web Server ;
- via la fonction de mise à jour automatique (AutoUpdate) de Sun ONE Studio ;
- à partir du centre de téléchargement de Sun Java System Web Server dont l'URL est <http://www.sun.com/software/download/products/3f567f91.html>.

Veuillez noter que le plug-in Sun ONE Studio 5 pour Sun Java System Web Server 6.1 SP5 ne fonctionne qu'avec un serveur Web local (c'est-à-dire, lorsque l'IDE et Web Server sont sur la même machine).

Le comportement du plug-in Sun ONE Studio 5 pour Sun Java System Web Server est identique à celui de Sun ONE Application Server 7. Pour plus d'informations sur l'utilisation des fonctions d'application Web dans Sun ONE Studio 5, reportez-vous au didacticiel suivant : [http://developers.sun.com/](http://developers.sun.com/prodtech/javatools/jsenterprise/learning/tutorials/cdshop.pdf) [prodtech/javatools/jsenterprise/learning/tutorials/cdshop.pdf](http://developers.sun.com/prodtech/javatools/jsenterprise/learning/tutorials/cdshop.pdf).

Définissez Sun Java System Web Server 6.1 SP5 comme instance par défaut, puis exécutez les actions décrites dans le didacticiel.

Reportez-vous également au didacticiel NetBeans suivant : <http://usersguide.netbeans.org/tutorials/webapps/index.html>.

Pour plus d'informations sur Sun ONE Studio 5, consultez le site <http://www.sun.com/software/sundev/jde/>.

Pour accéder aux informations destinées aux développeurs, reportez-vous à la section ["Ressources Sun supplémentaires" à](#page-59-0) la page 60 des présentes notes de version.

#### Utilisation de Sun ONE Studio 5 pour le débogage

Sun ONE Studio 5 peut être utilisé pour effectuer un débogage à distance si vous souhaitez connecter manuellement l'IDE à un serveur Web distant lancé en mode de débogage. Les étapes à suivre sont décrites ci-après :

- 1. Par le biais de l'interface d'administration de Sun Java System Web Server, redémarrez l'instance du serveur en mode de débogage (Server Manager > JVM General > Debug Enabled).
- **10** Notes de version de Sun Java System Web Server 6.1 2005Q4 SP5 October 2005
- <span id="page-10-0"></span>2. Relevez le numéro du port JPDA.
- 3. Lancez l'IDE.
- 4. Sélectionnez Débogage > Démarrer.
- 5. Sélectionnez la méthode dt\_socket et entrez le nom de la machine distante et le numéro du port JPDA. À ce stade, tout point de rupture créé dans l'IDE sur le code source de servlet d'une application déployée devient actif.

### Prise en charge d'Active Server Pages

Sun Java System Web Server 6.1 SP5 prend en charge la spécification Active Server Pages 3.0 via Sun ONE Active Server Pages versions 4.0.1 (anciennement Sun™ Chili!Soft ASP) et 4.0.2. Sun ONE Active Server Pages ajoute un moteur ASP sécurisé de niveau entreprise à Sun Java System Web Server.

Sun Java System Web Server 6.1 SP5 permet la prise en charge de Sun ONE Active Server Pages 4.0.1 et 4.0.2 sur les plates-formes suivantes :

- Solaris™ (SPARC®) 8 et 9
- Windows 2000 et XP
- Red Hat Advanced Server 2.1

Aucune licence n'est requise pour Sun ONE Active Server Pages si vous procédez à une installation sur Sun Java System Web Server. Le programme d'installation de Sun ONE Active Server Pages est disponible sur le CD-ROM d'accompagnement si vous faites l'acquisition du kit média Sun Java System Web Server ou en le téléchargeant à partir de l'emplacement suivant :

<http://www.sun.com/software/chilisoft/index.html>. Notez les points suivants :

- Le module d'extension Sun ONE Active Server Pages requiert un espace disque supplémentaire d'environ 50 Mo une fois Sun Java System Web Server 6.1 SP5 installé.
- Avant de commencer l'installation, vérifiez que vous êtes connecté en tant que root.

Pour plus d'informations sur Sun ONE Active Server Pages, consultez les sites indiqués ci-dessus.

#### Compatibilité PHP

PHP, le langage de script de page proposé par le groupe PHP (<http://www.php.net>), peut être utilisé avec Sun Java System Web Server à l'aide de l'une des trois API prises en charge suivantes : CGI, NSAPI et FastCGI. Le groupe PHP fournit sur son site Web des instructions détaillées sur la configuration du logiciel PHP afin de l'utiliser avec l'une de ces API.

<span id="page-11-0"></span>L'API CGI est l'interface la plus stable à utiliser mais ses performances sont limitées.

L'API NSAPI se sert de l'API native de Sun Java System Web Server pour exécuter le logiciel PHP dans la mémoire de Web Server. Cette configuration fournit de meilleures performances mais le serveur peut s'arrêter brutalement si vous utilisez des modules PHP sécurisés **sans thread**.

L'interface FastCGI représente un compromis entre bonnes performances et stabilité, car elle permet au logiciel PHP de continuer à être exécuté hors de la mémoire de Web Server après avoir servi les requêtes. Même si un module PHP instable est utilisé, cela ne provoque pas l'arrêt brutal de Web Server. Par conséquent, Sun recommande l'utilisation de l'interface FastCGI avec le logiciel PHP.

L'interface FastCGI est prise en charge par Web Server grâce à l'installation de l'add-on FastCGI disponible à l'adresse suivante <http://www.sun.com/download/products.xml?remap=3f567f91>.

**Remarque –** Le logiciel PHP utilise deux variables d'environnement pour contrôler le cycle de vie des processus PHP lorsqu'ils sont exécutés en tant que processus FastCGI. PHP\_FCGI\_CHILDREN détermine le nombre de processus PHP qui doivent être créés pour répondre aux requêtes. PHP\_FCGI\_MAX\_REQUESTS détermine le nombre de requêtes auxquelles le processus PHP répond avant de s'arrêter et d'être remplacé par un nouveau processus PHP. Sun déconseille l'utilisation de PHP\_FCGI\_CHILDREN et conseille plutôt d'utiliser les mini-processus des paramètres de configuration de l'add-on FastCGI pour contrôler le nombre minimal de processus PHP.

### Prise en charge de NSS 3.10.1.0 et de NSPR 4.5.2

La prise en charge de NSS dans Sun Java System Web Server 6.1 SP5 a été mise à niveau et est passée de la version 3.9.5 (pour la version 6.1 SP4) à la version 3.10.1.0. NSS est un ensemble de bibliothèques permettant la prise en charge du développement interplate-forme d'applications serveur activées pour la sécurité. Sun Java System Web Server 6.1 SP5 prend également en charge NSPR 4.5.2.

### Amélioration de la prise en charge du chiffrement de l'accélérateur matériel

Sun Java System Web Server 6.1 SP5 assure la prise en charge d'un accélérateur matériel pour Sun™ Crypto Accelerator 4000, carte d'accélération cryptographique améliorant les performances du protocole SSL sur le serveur Web.

# <span id="page-12-0"></span>Plates-formes prises en charge

Sun Java System Web Server 6.1 SP5 peut être installé sur des plates-formes Solaris, HP-UX, AIX, Linux et Windows. Le tableau suivant récapitule la prise en charge en termes de plate-forme. Pour plus d'informations sur les conditions d'installation requises, reportez-vous à la section ["Patchs requis" à](#page-13-0) la page 14 de ce document ainsi qu'au second chapitre du manuel *Sun Java System Web Server 6.1 SP4 Installation and Migration Guide*.

**Remarque –** La prise en charge de HP-UX 11i est uniquement assurée sur les plates-formes PA-RISC.

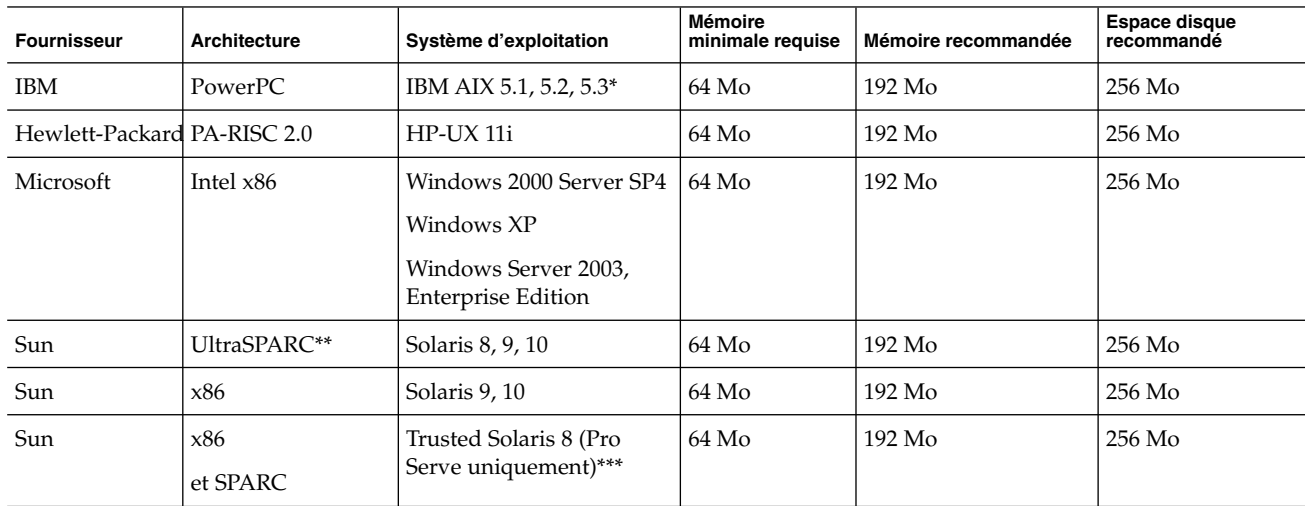

**TABLEAU 1** Plates-formes prises en charge par Sun Java System Web Server 6.1 SP5

<span id="page-13-0"></span>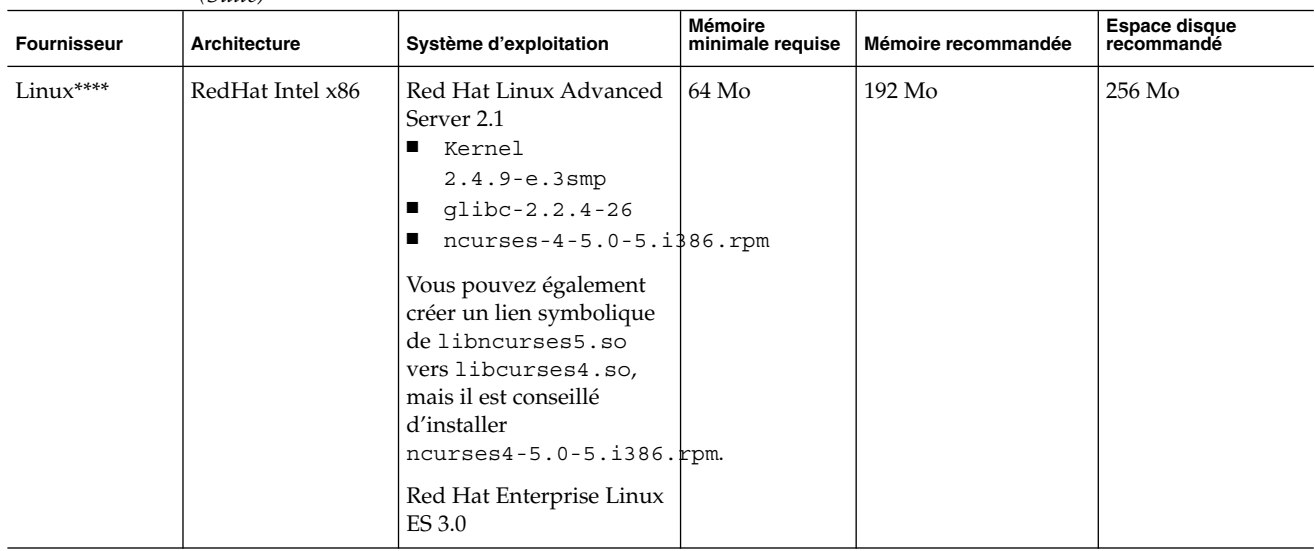

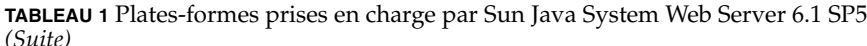

\* AIX 5.1 est désapprouvé.

\*\* Les processeurs SPARC antérieurs à la version 6.0 d'iPlanet Web Server ne sont pas pris en charge. Sun Java System Web Server 6.1 prend toujours en charge l'architecture UltraSPARC.

\*\*\* Les services professionnels des partenaires Sun ou iForce sont fortement recommandés.

\*\*\*\* La prise en charge du système d'exploitation Linux suivant est désormais déconseillée et sera supprimée dans la prochaine version du produit Sun Java System Web Server 6.1 :

■ Sun Linux 5.0

Prenez les mesures nécessaires pour mettre à niveau ou faire migrer vos serveurs Web vers un système d'exploitation pris en charge.

# Patchs requis

Nous vous recommandons de mettre à jour votre système d'exploitation à l'aide des derniers patchs disponibles. Les patchs requis sont classés par plate-forme.

- ["Patchs Solaris" à](#page-14-0) la page 15
- **14** Notes de version de Sun Java System Web Server 6.1 2005Q4 SP5 October 2005
- <span id="page-14-0"></span>■ "Patchs HP-UX" à la page 15
- ["Patchs AIX" à](#page-15-0) la page 16

### Patchs Solaris

Les utilisateurs de Solaris doivent installer le bloc de patchs recommandé par Sun, disponible dans la section Recommended and Security Patches à l'adresse suivante : <http://sunsolve.sun.com>.

#### Solaris 8 (SPARC)

- Solaris 8 Update 7
- Bloc de patchs recommandés et de sécurité le plus récent de Sun

#### Solaris 9 (SPARC et x86)

- Solaris 9 Update 4 et versions supérieures
- Bloc de patchs recommandés et de sécurité le plus récent de Sun

### Patchs HP-UX

Pour utiliser Sun Java System Web Server 6.1 SP5, vous devez installer les patchs suivants.

#### HP-UX 11i

La prise en charge de HP-UX 11i est uniquement assurée sur les plates-formes PA-RISC.

- Composant de l'environnement d'exploitation de HP-UX 11i B.11.11.0203
- Ensemble de patchs requis pour 11i, juin 2003 B.11.11.0306.1
- Patchs Gold pour HP-UX 11i, juin 2003 B.11.11.0306.4
- Patchs d'application Gold pour HP-UX 11i, juin 2003 B.11.11.0306.4
- Amélioration et corrections Pthread PHCO\_29109
- Nouvelle amélioration et correctif Pthread.h PHCO\_30544
- Patch accumulé libc manpage PHCO\_29328
- Patch accumulé libc PHCO\_29495
- Java Out-of-Box JAVAOOB, 1.0.00.02

L'outil Java Out-of-Box permet de configurer certains paramètres réglables au niveau du noyau. Il est recommandé d'utiliser cet outil pour modifier les valeurs du noyau. Si nécessaire, modifiez les paramètres réglables suivants pour obtenir des valeurs égales ou supérieures à celles indiquées ci-dessous :

- <span id="page-15-0"></span>■ nkthreads - 3635
- $maxfiles 60$
- maxfiles lim 1024
- max\_thread\_proc 512
- maxswapchunks 2048
- $n$  nfile  $-4136$
- $ncallout 3651$
- $nproc 2068$

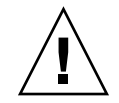

**Attention –** La modification des paramètres réglables au niveau du noyau peut avoir un effet néfaste sur votre système. Avant de modifier ces paramètres, assurez-vous que les modifications sont pleinement justifiées.

## Patchs AIX

Les patchs suivants sont nécessaires pour pouvoir utiliser Sun Java System Web Server 6.1 SP5.

#### AIX 5.1

- $\blacksquare$  SE de base AIX 5.1
- Patchs de maintenance 5100-05
- Module JDK APAR IY46667

#### AIX 5.2

- SE de base AIX 5.2
- Patchs de maintenance 5200-02
- Module JDK APAR IY46668

Si des applications Web Java sont déployées sur le serveur Web, selon la documentation IBM relative au JDK, les variables d'environnement suivantes doivent être définies sur les valeurs ci-dessous avant le démarrage du serveur :

- export AIXTHREAD SCOPE=S
- export AIXTHREAD MUTEX DEBUG=OFF
- export AIXTHREAD RWLOCK DEBUG=OFF
- export AIXTHREAD COND DEBUG=OFF

Le snippet ci-dessus peut être ajouté directement au script de démarrage de Web Server.

#### AIX 5.3

- SE de base AIX  $5.3$
- Patchs de maintenance 5300-01
- **16** Notes de version de Sun Java System Web Server 6.1 2005Q4 SP5 October 2005

# <span id="page-16-0"></span>Notes d'installation, de mise à niveau et de migration

Cette section inclut des notes sur l'installation, la mise à niveau et la migration de Sun Java System Web Server. Pour plus d'informations sur ces rubriques, consultez les informations contenues dans le manuel *Sun Java System Web Server 6.1 SP4 Installation and Migration Guide*. Les références à Sun Java System Web Server 6.1 figurant dans le guide s'appliquent également à Sun Java System Web Server 6.1 SP5. Pour les problèmes connus de cette version de Sun Java System Web Server, reportez-vous à la section ["Problèmes connus" à](#page-40-0) la page 41 de ce document.

## Installation

■ **N'installez pas Web Server dans un répertoire dont le nom contient des espaces.**

En effet, Web Server **ne démarrera pas** s'il est installé dans un répertoire dont le nom contient des espaces (exemple : Program Files). Aucun message d'erreur n'est généré à ce propos lors de l'installation, mais le serveur ne pourra pas démarrer à l'issue de l'installation.

Web Server ne peut pas être configuré sur RHLAS 3.0 sans compat-libstdc++.

## Mise à niveau

Lorsque vous installez Sun Java System Web Server 6.1 SP5 sur une installation existante de Sun Java System Web Server, le programme d'installation détecte et applique automatiquement la mise à niveau.

Si Sun ONE Web Server 6.1 SP1 est déjà installé sur votre système, faites pointer le programme d'installation de Web Server 6.1 SP5 vers l'emplacement d'installation de Web Server 6.1 SP1, puis effectuez la mise à niveau.

Si Sun Java Enterprise System 1 est déjà installé sur votre système et que vous souhaitez mettre à niveau Sun ONE Web Server 6.1, partie intégrante de Sun Java Enterprise System 1, vers Sun Java System Web Server 6.1 SP5, reportez-vous au manuel Sun Java Enterprise System 2004Q2 Guide d'installation.

## Migration

La migration directe d'une version d'iPlanet ™ Web Server antérieure à la version 4.1 vers Sun Java System Web Server 6.1 SP5 n'est pas prise en charge. Vous devez tout d'abord faire migrer le serveur existant vers iPlanet Web Server 4.1, puis vers Sun Java System Web Server 6.1 SP5.

<span id="page-17-0"></span>Pour des informations de migration détaillées, reportez-vous au manuel *Sun Java System Web Server 6.1 SP4 Installation and Migration Guide*. Ce manuel contient des informations sur la migration de la version 4.1 vers la version 6.1 et de la version 6.0 à la version 6.1. Une fois encore, les références à Sun Java System Web Server 6.1 contenues dans ce guide s'appliquent également à Sun Java System Web Server 6.1 SP5.

# Documentation produit

Sun Java System Web Server comprend un ensemble complet de documentation produit disponible à l'adresse suivante : <http://docs.sun.com/db/prod/s1websrv#hic>.

Les manuels Sun Java System Web Server sont consultables en ligne sous forme de fichiers au format PDF ou HTML. Les références à Sun Java System Web Server 6.1 figurant dans la documentation sont également valables pour Sun Java System Web Server 6.1 SP5. Le tableau suivant indique les tâches et les concepts décrits dans chaque manuel.

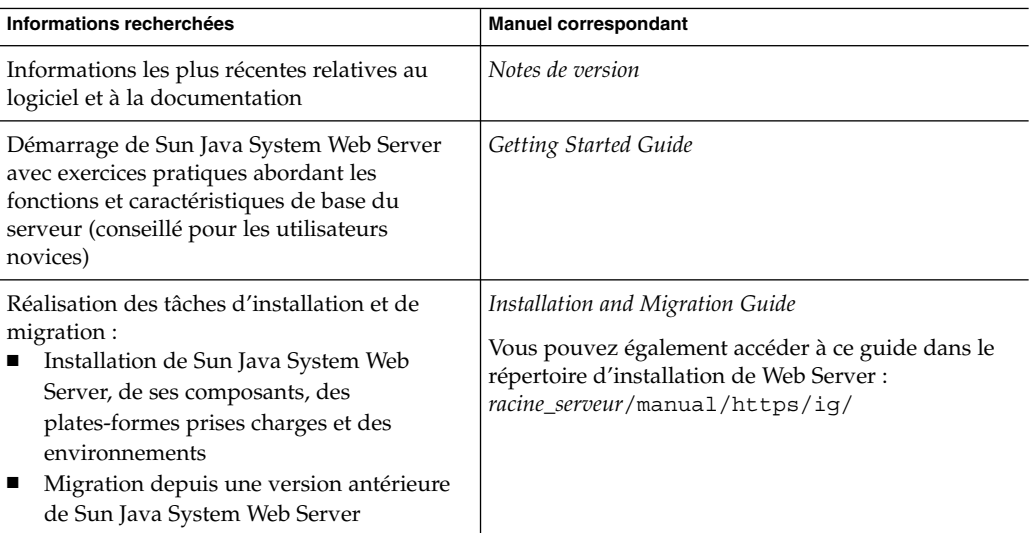

**TABLEAU 2** Présentation de la documentation de Sun Java System Web Server

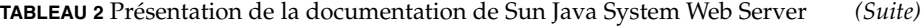

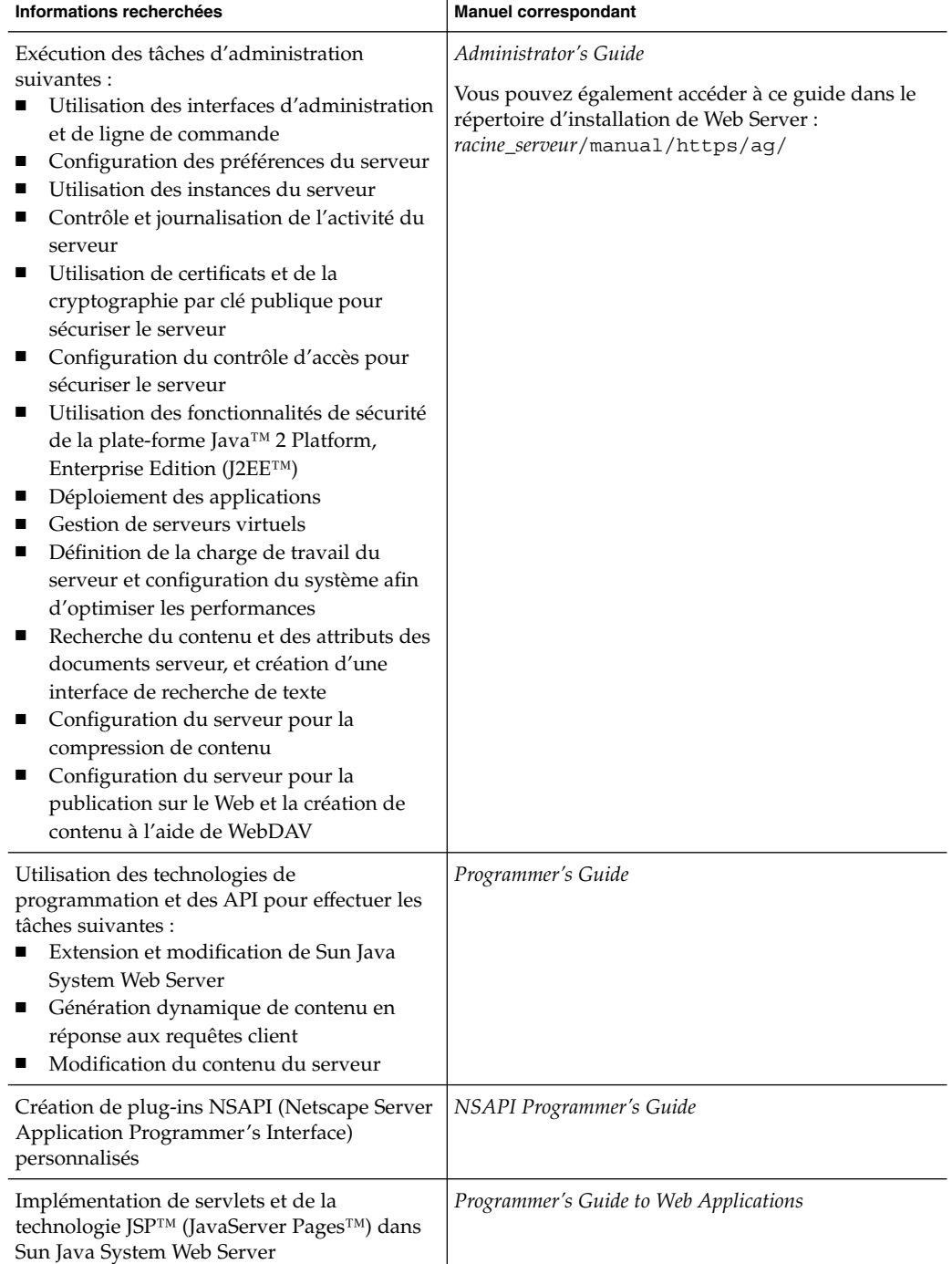

<span id="page-19-0"></span>

| TABLEAU 2 Presentation de la documentation de Sun Java System Web Server<br>(Suite)                       |                                              |  |
|----------------------------------------------------------------------------------------------------|----------------------------------------------|--|
| Informations recherchées                                                                                  | <b>Manuel correspondant</b>                  |  |
| Modification des fichiers de configuration                                                                | Administrator's Configuration File Reference |  |
| Réglage des performances de Sun Java System   Performance Tuning, Sizing, and Scaling Guide<br>Web Server |                                              |  |

**TABLEAU 2** Présentation de la documentation de Sun Java System Web Server *(Suite)*

## Fonctions d'accessibilité pour les personnes handicapées

Pour obtenir la liste des fonctions d'accessibilité mises à disposition depuis la publication de ce média, consultez les évaluations de produit de la Section 508, disponibles sur demande auprès de Sun, afin de déterminer les versions les mieux adaptées au déploiement des solutions accessibles. Vous trouverez des versions mises à jour pour certaines applications aux emplacements suivants :

<http://sun.com/software/javaenterprisesystem/get.html>. Pour plus d'informations sur les engagements pris par Sun en matière d'accessibilité, consultez notre site à l'adresse suivante : <http://sun.com/access>.

# Problèmes résolus

Cette section dresse la liste des problèmes les plus importants résolus dans les versions indiquées ci-dessous :

- "Problèmes résolus dans la version 6.1 SP5" à la page 20
- ["Problèmes résolus dans la version 6.1 SP4" à](#page-21-0) la page 22
- ["Problèmes résolus dans la version 6.1 SP3" à](#page-23-0) la page 24
- ["Problèmes résolus dans la version 6.1 SP2" à](#page-25-0) la page 26
- ["Problèmes résolus dans la version 6.1 SP1" à](#page-37-0) la page 38
- ["Problèmes résolus dans 6.1" à](#page-39-0) la page 40

### Problèmes résolus dans la version 6.1 SP5

Le tableau suivant répertorie les problèmes résolus dans Sun Java System Web Server 6.1 SP5.

**TABLEAU 3** Problèmes résolus dans Sun Java System Web Server 6.1 SP5

| ID du problème | <b>Description</b>                                                                                                    |
|----------------|----------------------------------------------------------------------------------------------------|
| 6234284        | L'installation de Web Server pour JES3 échoue et/ou entraîne un core dump si<br>le mot de passe de l'administrateur contient des métacaractères de shell tels ;,<br>$\frac{1}{2}, \frac{1}{2}, \frac{$                                                                                                    |
| 6232465        | L'option d'éditeur de lien -N est incluse dans les versions de HPUX Web<br>Server.                                                                                                    |
| 6171389        | Le filtre d'entrée est appelé uniquement pour la requête HTTP lors de<br>l'utilisation de connexions persistantes. Toutes les requêtes suivantes de la<br>connexion TCP ne sont pas traitées par le filtre.                                                                                                    |
| 6195820        | Les ressources globales ne sont pas disponibles pour les servlets chargés au<br>démarrage.                                                                                                    |
| 5042600        | Impossible de faire migrer l'instance de Web Server 6.0 SP7 vers Web Server 6.1<br>SP <sub>2</sub> .                                                                                                    |
| 6244615        | La migration de Web Server devrait mettre à jour RootCerts correctement.                                                                                                    |
| 6219618        | Echec de l'indexation de la documentation version 1.5 au format PDF (Acrobat<br>6.x) par JES Web Server 6.1 SP2 pour la création d'une collection de recherche.                                                                                                    |
| 6239342        | Vulnérabilité du script intersite dans une page d'erreur par défaut.                                                                                                    |
| 4879994        | SSL : les données dont le volume est supérieur à 8 Ko sont perdues lorsque la<br>requête active le protocole Handshake SSL.                                                                                                    |
|                | Informations supplémentaires : Par défaut, Web Server est capable de<br>télécharger un fichier d'un volume de 1 Mo au maximum (lorsque<br>l'authentification de certificat client est facultative). Pour télécharger un fichier<br>de plus de 1 Mo, augmentez la taille limite SSLClientAuthDataLimit définie<br>dans le fichier magnus.conf. Cependant, en cas de téléchargements simultanés<br>de fichiers de gros volume, Web Server utilise énormément de mémoire. Afin<br>de réduire la quantité de mémoire utilisée, procédez de l'une des manières<br>suivantes :<br>Si l'authentification n'est pas indispensable, désactivez-la.<br>Si l'authentification est indispensable, rendez-la obligatoire en paramétrant |
|                | l'élément require=1 du fichier obj.conf.                                                                                                    |
| 6229472        | PathCheck fn="get-client-cert" dorequest="1" require="1"<br>La directive Require du fichier .htaccess est endommagée.                                                                                                    |
| 6170938        |                                                                                                    |
|                | acceptlanguage ne fonctionne par pour les répertoires des documents de<br>l'utilisateur.                                                                                                    |
| 6180991        | La rotation des journaux Internal-Daemon ne fonctionne pas pour des fichiers<br>d'un volume supérieur à 2 Go.                                                                                                    |
| 6254121        | Echec silencieux du fichier .htaccess qui ne parvient pas à protéger les<br>ressources auxquelles aucun fichier ne correspond.                                                                                                    |

| ID du problème | <b>Description</b>                                                                                                    |
|----------------|----------------------------------------------------------------------------------------------------|
| 6185904        | De nouveaux codes d'erreur NSS ne sont pas gérés correctement (erreur<br>inconnue $-8048$ ).                                                                                                    |
| 6262885        | Le passage de HTTPS à HTTP génère une nouvelle session.                                                                                                    |
|                | Informations supplémentaires : Dans le fichier sun-web.xml, sous<br>cookie-properties, définissez sur true ou false l'attribut is Secure du cookie de<br>session pour l'application Web. La valeur par défaut est true. Dans l'exemple<br>suivant, vous définissez l'attribut isSecure sur false pour l'application Web en<br>définissant la valeur de paramétrage sur false. Le fichier sun-web.xml doit se<br>présenter comme suit : |
|                | <session-confiq><br/><cookie-properties><br/><property name="isSecure" value="false"></property><br/></cookie-properties><br/></session-confiq>                                                                                                    |
| 6222728        | Sur la plate-forme Windows 2000, les services SNMP échouent dans Web<br>Server 6.1 SP2/SP3.                                                                                                    |
| 6273472        | Le script de désinstallation de Web Server 6.1 SP4 affiche le message d'erreur –<br>« Ce fichier ou répertoire n'existe pas ».                                                                                                    |
| 6259257        | Certains fichiers PDF ne sont pas indexés par le moteur de recherche.                                                                                                    |
| 6253489        | L'exception ClassCastException est levée lorsque des fichiers Include<br>imbriqués sont présents dans les JSP.                                                                                                    |
| 6285847        | Les requêtes à double en-tête Content-Length devraient être rejetées<br>(vulnérabilité HTTP-Request-Smuggling (HRS)).                                                                                                    |
|                | Solution : Ajoutez la directive StrictHttpHeaders au fichier magnus.conf<br>et définissez sa valeur sur on.                                                                                                    |
| 6275413        | Le serveur s'arrête brutalement lorsque la page d'accueil de la fonction SAF a<br>été configurée de manière incorrecte.                                                                                                    |

<span id="page-21-0"></span>**TABLEAU 3** Problèmes résolus dans Sun Java System Web Server 6.1 SP5 *(Suite)*

## Problèmes résolus dans la version 6.1 SP4

Le tableau suivant répertorie les problèmes résolus dans Sun Java system Web Server 6.1 SP4.

**TABLEAU 4** Problèmes résolus dans Sun Java System Web Server 6.1 SP4

| ID du problème | <b>Description</b>                                                                                                    |
|----------------|----------------------------------------------------------------------------------------------------|
| 6021153        | L'ID de patch requis 112396-03 n'existe pas.                                                                                                    |
|                | Le patch numéro 112396-03 répertorié comme « requis » dans les notes de<br>version antérieures était incorrect. Seul le patch numéro 112396-02 existe et<br>corrige le bogue numéro 4498984 (*fgrep* échoue avec « wordlist too large »<br>pour une ancienne version de la commande patchadd OS). |
|                | Le numéro de patch exact est le suivant : 112396-02.                                                                                                    |
|                | Les utilisateurs de Solaris doivent installer le bloc de patchs recommandé par<br>Sun, disponible dans la section Recommended and Security Patches à l'adresse<br>suivante:http://sunsolve.sun.com                                                                                                |
|                | Solaris 8 (SPARC)<br>Solaris 8 Update 7<br>■<br>Bloc de patchs recommandés et de sécurité le plus récent de Sun                                                                                                    |
|                | Solaris 9 (SPARC et x86)<br>Solaris 9 Update 4 ou version supérieure.<br>п<br>Bloc de patchs recommandés et de sécurité le plus récent de Sun                                                                                                    |
| 6066252        | Les certifications client avec extension AKI provoquent l'erreur<br>SEC_ERROR_UNKNOWN_ISSUER.                                                                                                    |
| 6092498        | SJWS 6.1 ne parvient pas à valider une certification client avec LDAP si elle<br>contient des caractères tchèques.                                                                                                    |
| 6171311        | Erreurs fréquentes rencontrées lors de l'exécution de Web Server avec JDK 1.5.                                                                                                    |
| 6171784        | Problème de performances de Web Server avec une certaine configuration de<br>consignation des erreurs.                                                                                                    |
| 4925875        | i18-ko : les recherches avec astérisque sur des mots coréens ne produisent<br>aucun résultat.                                                                                                    |
| 6171950        | Les JSP précompilés ne fonctionnent pas comme prévu lorsque le paramètre<br>reload-interval est utilisé dans le fichier sun-web.xml.                                                                                                    |
|                | <b>Solution :</b> Utilisez la propriété « use-precompiled » (définie sur « true » sous<br>jsp-config dans sun-web.xml) pour indiquer que les JSP sont précompilés et<br>qu'ils ne doivent jamais être compilés lors de l'exécution.                                                               |
|                | Exemple de fichier sun-web.xml :                                                                                                    |
|                | <sun-web-app><br/><session-config><br/><session-manager></session-manager><br/></session-config><br/><jsp-config><br/><property name="use-precompiled" value="true"></property><br/></jsp-config><br/></sun-web-app>                                                                              |

**ID du problème Description** 5048940 La page de contrôle d'accès superutilisateur dans l'interface d'administration n'est plus accessible après la mise à jour de la version SP1. 6177544 libpassthrough.so absent après l'installation RPM du plug-in. 6176231 La suppression par l'administrateur d'un certificat de Sun Java System Web Server 6.1 SP4 (bin/https/admin/security) entraîne un core dump avec NSS 3.9.3 bêta. 6173365 Il existe plusieurs programmes d'installation de package pour la même version de Web Server pour Solaris SPARC/x86. 5039633 Mise à jour nécessaire de NSS vers la série 3.9. 5063134 Le lien symbolique Java ES n'est pas utilisé pour l'emplacement J2SE. 6067407 Problèmes d'utilisation de ACL\_LDAPSessionFree(). 6173293 Web Server définit toujours le type de contenu sur text/html lorsque le filtre de servlet est activé. 6176264 Web Server 6.1 SP4 Solaris x86 ne parvient pas à lancer l'instance SSL via l'interface d'administration. 6180677 Web Server SP4 pour JES3 ne parvient pas à effectuer une migration sur Web Server SP2 pour JES2. 6066139 JSTLTCK : 16 tests échouent lors de l'exécution de Web Server avec la version JDK 1.5\_beta2. 6088595 L'interface d'administration lève une exception avec JDK 1.5.0\_beta2 lors de la création ou de la modification de classes. 4904913 Recherche i18N : les recherches avec le caractère générique « ? » en japonais entraînent des correspondances incorrectes.

<span id="page-23-0"></span>**TABLEAU 4** Problèmes résolus dans Sun Java System Web Server 6.1 SP4 *(Suite)*

#### Problèmes résolus dans la version 6.1 SP3

Le tableau suivant répertorie les problèmes résolus dans Sun Java System Web Server 6.1 SP3.

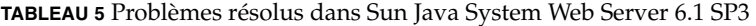

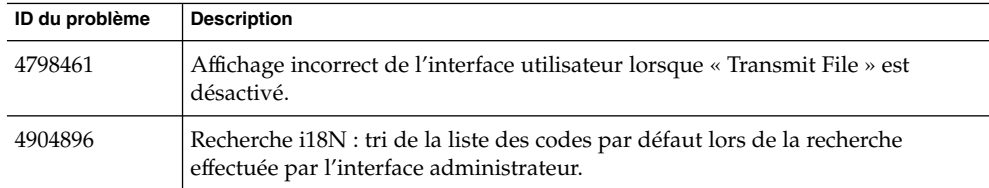

| ID du problème | <b>Description</b>                                                                                                    |
|----------------|----------------------------------------------------------------------------------------------------|
| 4905412        | L'interface utilisateur n'autorise pas la gestion des utilisateurs dans la base de<br>données de fichiers de clés.                                                                                                    |
| 4991338        | La console d'administration de Web Server n'affiche pas tous les onglets (dans<br>le navigateur Mozilla).                                                                                                    |
| 5001819        | Le moteur de recherche Nova de Web Server 6.1 ne localise pas tous les<br>documents.                                                                                                    |
| 5014693        | Les filtres Java, la compression HTTP et SHTML n'interagissent pas.                                                                                                    |
| 5021077        | Une exception java.lang.NullPointerException est levée lorsque vous cliquez<br>sur OK sans avoir sélectionné le serveur d'annuaire.                                                                                                    |
| 5025617        | Le JNDI de Web Server doit mapper les références resource-env-ref depuis<br>sun-web.xml.                                                                                                    |
| 5042676        | Problème de flux de requêtes avec Client tag code=302.                                                                                                    |
| 5056989        | Activation de la préfixation du nom d'hôte dans l'ID de session.                                                                                                    |
|                | Remarque : vous pouvez activer la préfixation du nom d'hôte dans l'ID de<br>session (comme dans 6.0 SPx) pour l'application Web en définissant la valeur<br>du paramètre property prefixSessionIDWithHostname sous<br>manager-properties sur yes, true ou on dans le fichier sun-web.xml. |
|                | Dans l'exemple ci-dessous, la préfixation du nom d'hôte dans l'ID de session<br>est activée pour l'application Web par la définition de la valeur true pour ce<br>paramètre. Le fichier sun-web.xml se présente comme suit :                                                              |
|                | <session-config><br/><session-manager><br/><manager-properties><br/><property name="prefixSessionIDWithHostname" value="true"></property><br/></manager-properties><br/></session-manager><br/></session-config>                                                                          |
| 5057749        | Web Server 6.1 SP2 : le plug-in défini dans certmap.conf ne se charge pas.                                                                                                    |
| 6041356        | Fuite de mémoire lorsque AdminLanguage et/ou DefaultLanguage sont<br>spécifiés dans magnus.conf.                                                                                                    |
| 6057426        | Le plug-in d'équilibrage de charge loadbal.so (anciennement Resonate) ne<br>fonctionne pas sous SPARC Solaris.                                                                                                    |
|                | L'emplacement du plug-in loadbal.so est le suivant :<br><racine_serveur>/plugins/loadbal.so</racine_serveur>                                                                                                    |
| 5065017        | Problème de données dans la session du servlet.                                                                                                    |
| 5048051        | Echec de création de collection sous Linux avec installation RPM.                                                                                                    |
| 5029954        | StackSize est ignoré lorsque la valeur de ConnQueueSize/RqThrottle est 0.                                                                                                    |

**TABLEAU 5** Problèmes résolus dans Sun Java System Web Server 6.1 SP3 *(Suite)*

| ID du problème | <b>Description</b>                                                                                                    |
|----------------|----------------------------------------------------------------------------------------------------|
| 4898077        | Comportement incohérent entre HttpServerAdmin et la console iWS.                                                                                                    |
| 5013100        | Deux ports du type 2500 et 02500 sont ajoutés en tant que ports distincts dans<br>server.xml.                                                                                                    |
| 5046634        | Caractère à deux octets présent dans l'en-tête HTTP et dans les programmes<br>plug-ins.                                                                                                    |
|                | Vous pouvez activer le codage de l'en-tête de réponse au niveau de<br>l'application Web en définissant la valeur du paramètre de configuration<br>use-responseCT-for-headers sur l'une des valeurs yes, true ou on dans le fichier<br>sun-web.xml. Dans l'exemple ci-dessous, le codage de l'en-tête de réponse est<br>activé pour l'application Web par la définition de la valeur true pour ce<br>paramètre. Le fichier sun-web.xml se présente comme suit : |
|                | <sun-web-app><br/><parameter-encoding form-hint-field="j encoding"></parameter-encoding><br/><property name="use-responseCT-for-headers" value="true"></property><br/><session-confiq><br/><math>&lt;</math>session-manager/&gt;<br/><br/><math>spanes</math><br/><math>\langle</math>/sun-web-app&gt;</session-confiq></sun-web-app>                                                                                                    |

<span id="page-25-0"></span>**TABLEAU 5** Problèmes résolus dans Sun Java System Web Server 6.1 SP3 *(Suite)*

## Problèmes résolus dans la version 6.1 SP2

Le tableau suivant répertorie les problèmes résolus dans Sun Java System Web Server 6.1 SP2.

| ID du problème | <b>Description</b>                                                                                                    |
|----------------|----------------------------------------------------------------------------------------------------|
| 4536102        | ADM:i18n : le nom de la communauté SNMP n'apparaît pas dans Solaris<br>Netscape.                                            |
| 4536194        | Le sous-système CGI effectue des appels bloquants à partir de threads<br>utilisateur NSPR.                                  |
| 4536739        | ACL admin et CA superutilisateur : la fonction « N'autoriser qu'à partir de<br>l'hôte » ne fonctionne pas.                  |
| 4615933        | CORE: SHTML: impossible de définir Content-encoding pour les fichiers<br>shtml.                                             |
| 4629796        | ADM:118n : le nom du pool de threads français affiche des caractères erronés<br>sous JA-NT (Internet Explorer et Netscape). |
| 4651056        | Web Server renvoie l'erreur 404 pour les fichiers commençant par «  ».                                                      |

**TABLEAU 6** Problèmes résolus dans Sun Java System Web Server 6.1 SP2

| ID du problème | $\ldots \ldots \ldots \ldots \ldots \ldots \ldots \ldots \ldots \ldots$<br><b>Description</b>                                                                                                    |
|----------------|----------------------------------------------------------------------------------------------------|
| 4651206        | Après l'ajout d'un nouveau fichier de type mime, il n'existe aucun moyen pour<br>vérifier son ajout à partir de l'interface utilisateur.                                                             |
| 4651207        | Sur la page Web des préférences de document, le fichier à utiliser pour les<br>réponses aux erreurs doit être spécifié.                                                                              |
| 4652009        | Le fichier journal des accès personnalisés ne s'affiche pas dans l'onglet<br>d'affichage du journal des accès de l'interface utilisateur.                                                            |
| 4657465        | Le codage des cookies doit être désactivé.                                                                                                    |
|                | Par défaut, l'URL du serveur Web Sun Java System code les cookies avant de<br>les envoyer au client. Pour que les cookies ne soient pas codés, ajoutez la ligne<br>suivante au fichier sun-web.xml : |
|                | <property name="encodeCookies" value="false"></property>                                                                                                    |
|                | Pour l'exemple ci-dessus, placez la ligne directement sous la balise<br><sun-web-app>. Ne l'intégrez pas à d'autres balises.</sun-web-app>                                                           |
| 4664945        | Erreur interne émanant de l'URL d'envoi du formulaire.                                                                                                    |
| 4666409        | Suppression du nom des fichiers CGI ErrorResponse.                                                                                                    |
| 4676934        | dist-admin : remplacement de l'ACI par défaut dans Web Server 6.0 SP2.                                                                                                    |
| 4676946        | Aucune validation du formulaire des paramètres de serveur virtuel.                                                                                                    |
| 4676950        | Erreur interne lors de la suppression de l'élément http://dans l'URL d'envoi<br>du formulaire.                                                                                                    |
| 4682434        | Echec de l'exécution du script CGI de capture des variables d'environnement.                                                                                                    |
| 4682894        | Gestion de cluster : la sélection d'un serveur source désélectionne les serveurs<br>cible.                                                                                                    |
| 4684775        | La fonction DNS asynchrone est désactivée par défaut.                                                                                                    |
| 4707989        | Web-app/JSP : le chargement au démarrage ne fonctionne pas sur les fichiers<br>ISP.                                                                                                    |
| 4704385        | Cluster : un message Null s'affiche pour le cluster modifié lorsque OK est<br>sélectionné juste après la réinitialisation.                                                                           |
| 4705181        | La fonction Utilisateurs et groupes ne valide pas les utilisateurs et accepte des<br>espaces dans les CGI.                                                                                           |
| 4705204        | Les fichiers ACL nouvellement ajoutés ne sont pas supprimés lorsque la<br>suppression est sélectionnée.                                                                                              |
| 4706063        | La validation de Chroot et Directory ne se fait pas correctement.                                                                                                    |
| 4711353        | Admin : le message d'avertissement d'interception Global SNMP affiche «<br>Élément formulaire manquant : gestionnaire ?».                                                                            |

**TABLEAU 6** Problèmes résolus dans Sun Java System Web Server 6.1 SP2 *(Suite)*

| ID du problème | <b>Description</b>                                                                                                    |
|----------------|----------------------------------------------------------------------------------------------------|
| 4718914        | Activez la sécurité pour tous les serveurs d'instance sans installer de certificat.                                                                                                    |
| 4724503        | Après l'activation d'IPv6 sur le socket d'écoute de modification de l'interface<br>utilisateur, le serveur ne démarre pas.                                                                                                    |
| 4727597        | L'interface d'administration se bloque lorsqu'un nouveau serveur est ajouté<br>avec un port en double.                                                                                                    |
| 4721021        | Impossible d'accéder à l'URI absolu sur le serveur SSL.                                                                                                    |
| 4727444        | Le journal d'accès consigne des données incorrectes.                                                                                                    |
| 4732877        | Le champ Urlhosts n'accepte qu'un seul nom d'hôte.                                                                                                    |
| 4745314        | La variable \$id dans le Docroot d'un VSCLASS ne fonctionne pas sous<br>Windows.                                                                                                    |
| 4749239        | ACLI : traitement incorrect de l'ACL.                                                                                                    |
| 4753601        | Fonctionnement inattendu de la directive MaxRqHeader dans le fichier<br>magnus.conf.                                                                                                    |
| 4754934        | Fonctionnement incorrect du plug-in de la vignette NSAPI sur Web Server 6.0<br>avec HTTP 1.1.                                                                                                    |
| 4761188        | LDAP : amélioration nécessaire des performances de groupe dynamiques<br>LDAP pour les ACL.                                                                                                    |
|                | Dans un souci d'amélioration des performances, un nouveau paramètre de<br>configuration LDAP « dyngroups fast » est introduit dans SP2. Avec cette<br>configuration, le serveur Web certifie les appartenances au groupe, ignorant les<br>individus imbriqués dans les groupes dynamiques.                                                                                             |
|                | Supposons que l'utilisateur « alpha » appartient au groupe « a », que ce groupe<br>« a » est un membre du groupe « b » selon la définition de l'URL de membre<br>(groupe dynamique) et que votre ACL n'accorde des droits d'accès qu'au<br>groupe « b ». Dans ce cas, le serveur Web refuse l'accès d' « alpha », car celui-ci<br>n'est pas considéré comme un membre du groupe « b ». |
|                | Dans les conditions décrites plus haut, pour prendre en charge ce groupe<br>imbriqué, ne définissez pas la nouvelle configuration pour le service<br>d'authentification LDAP. (En conséquence, vous n'obtiendrez pas<br>d'amélioration des performances.) Exemple de configuration : directory:                                                                                        |
|                | ldapregular ldap://localhost:389/o=TestCentral                                                                                                    |
|                | ldapregular: dyngroups fast                                                                                                    |
| 4763653        | Validation requise pour les éléments de formulaire dans la page de préférences<br>du document.                                                                                                    |
| 4764307        | Magnus.conf. Paramètres de performances : acceptation des nombres - ve.                                                                                                    |

**TABLEAU 6** Problèmes résolus dans Sun Java System Web Server 6.1 SP2 *(Suite)*

**ID du problème Description** 4765709 Admin : la fonction de configuration du service d'annuaire ne valide pas binddn/password. 4770294 Sous Windows, Web Server 6 doit ajouter le caractère CR à la fin de la ligne du journal d'accès. 4786612 Le serveur Web traite « : »comme un séparateur entre le nom d'hôte/IP et le port dans divers emplacements. Ce code doit être mis à jour pour savoir si le caractère « : » fait réellement partie d'une adresse IPv6. 4787310 L'éviction échoue dans NSFC si la valeur définie pour SmallFileSpace est faible. 4788075 Impossible de définir la variable PATH dans le fichier magnus.conf pour Web Server 6.0 SP5. 4800173 Problème de performances avec un fichier ACL de grande taille associé à plusieurs serveurs virtuels. 4808402 Prise en charge de l'authentificateur natif. 4814097 Impossible de sélectionner la valeur « none » comme élément de programme dans les groupes de programmes de l'interface utilisateur. 4822720 Le sous-système persistant doit être réglé dynamiquement. Le sous-système persistant doit être réglé pour obtenir des performances maximales. Dans Web Server 6.0, ce sous-système a été réglé pour faire face aux fortes charges et ses performances sont faibles lorsque seules quelques connexions persistantes sont ouvertes. Le sous-système persistant a été modifié pour Web Server 6.1 SP2 afin d'effectuer des réglages dynamiques en fonction de la charge réelle. 4849907 Shtml est analysé lorsque l'autorisation d'exécution n'est pas définie ni configurée. 4855807 AIX : Web Server se bloque une fois redémarré par le module de surveillance. 4858152 Les entrées du journal d'accès dans le fichier server.xml de l'instance migrée pointent vers un chemin incorrect. 4869527 SNMP : le test n° 3 sur les protocoles échoue pour RH Linux 6.2/7.2/Adv Server 2.1 et Sun Linux 5. 4862498 Le nouvel écran du service d'annuaire n'est pas connecté à l'interface. 4870613 Le bouton Retour ne fonctionne pas pour les cadres dans Netscape 7. 4873766 Fonctionnement incorrect de la fonction de téléchargement de fichier (upload-file) avec les requêtes fragmentées en bloc.

**TABLEAU 6** Problèmes résolus dans Sun Java System Web Server 6.1 SP2 *(Suite)*

| ID du problème | <b>Description</b>                                                                                                    |
|----------------|----------------------------------------------------------------------------------------------------|
| 4882838        | Impossible de spécifier le protocole pour l'URL dans les redirections générées.                                                                                                    |
|                | Le serveur génère un URL d'autoréférencement chaque fois qu'il envoie une<br>demande de redirection à un client. Depuis Web Server 6.1 SP1, l'attribut du<br>nom du serveur de l'élément LS dans le fichier server.xml peut être utilisé pour<br>configurer le schéma utilisé dans les URL d'autoréférencement générés par le<br>serveur. |
|                | Par exemple, si un transcodeur SSL se trouve entre Internet et l'instance de<br>serveur Web, déchiffrant le trafic chiffré SSL destiné à www.sun.com et le<br>relayant au serveur Web sur le port 8080, un élément LS tel l'élément suivant<br>peut apparaître dans le fichier server.xml :                                               |
|                | <ls <br="" port="8080" remap="ls1" security="disabled">servername="https://www.sun.com"/&gt;</ls>                                                                                                    |
|                | Le préfixe « https:// » dans la valeur du nom du serveur indique au serveur<br>qu'il doit utiliser le schéma https dans les URL d'autoréférencement même si<br>l'élément LS n'est pas configuré pour gérer le trafic SSL.                                                                                                    |
| 4889081        | La rotation du journal interne crée des journaux vides.                                                                                                    |
| 4894033        | dist-admin : le fonctionnement de l'ACL administrative « Allow only from<br>host/ip » n'est pas conforme à la documentation.                                                                                                    |
| 4896881        | Lors du décompactage des bits du serveur Web, les informations relatives à la<br>propriété et au groupe sont incorrectes.                                                                                                    |
| 4897074        | Sous Linux uniquement : lorsque vous créez une collection, les fichiers PDF ne<br>sont pas indexés, ni ajoutés à la collection.                                                                                                    |
| 4899105        | La mise en évidence de la valeur de connexion dans le serveur virtuel d'édition<br>est incorrecte.                                                                                                    |
| 4905175        | Les paramètres de l'ACL WebDAV sont hérités par de nouveaux serveurs<br>virtuels.                                                                                                    |
| 4909378        | Le bouton Aide pour l'édition WebDAV ne pointe pas vers la page d'aide<br>appropriée.                                                                                                    |
| 4903449        | Performances affectées par le mode multiprocessus et un thread.                                                                                                    |
| 4905681        | Le paramètre AsyncDNS est ignoré dans Sun Java System Web Server 6.1 SP1.<br>Le serveur Web n'effectue jamais de recherche DNS asynchrone.                                                                                                    |
|                | Notez que même si le fichier magnus.conf contient le paramètre AsyncDNS<br>activé, le service DNS asynchrone est désactivé.                                                                                                    |
| 4908631        | Un message d'erreur est renvoyé si l'utilisateur tente d'arrêter le serveur<br>lorsqu'il n'est pas en cours d'exécution.                                                                                                    |
| 4907288        | Le transfert du fichier de gestion de cluster ne fonctionne pas sous Windows.                                                                                                    |

**TABLEAU 6** Problèmes résolus dans Sun Java System Web Server 6.1 SP2 *(Suite)*

| ID du problème | <b>Description</b>                                                                                                    |
|----------------|----------------------------------------------------------------------------------------------------|
| 4909678        | L'authentification Digest de Web Server 6.1 ne fonctionne pas pour les fichiers<br>plats.                                                                                                    |
| 4910266        | Web Server 6.1 : la création d'utilisateurs de fichier Digest via l'interface<br>utilisateur duplique les utilisateurs de façon exponentielle.                                                                                                    |
| 4904088        | La page finale de migration doit encoder les caractères « < » et « > » au format<br>html.                                                                                                    |
| 4908986        | JDBC. Modèle BLOB : le code de servlet UploadServlet traite incorrectement les<br>exceptions SQL.                                                                                                    |
| 4904896        | Recherche i18n : tri de la liste des codes par défaut lors de la recherche<br>effectuée par l'interface administrateur.                                                                                                    |
| 4908010        | Impossible de supprimer une collection de recherche pour un serveur virtuel<br>nouvellement créé avant d'effectuer une commande d'application (apply).                                                                                                    |
| 4908401        | i18n : horodatage non localisé pour chaque document renvoyé par la recherche.                                                                                                    |
| 4910222        | Une erreur se produit sous Windows lors d'une tentative de création de<br>collection avec une racine de document comportant des backslashs.                                                                                                    |
|                | <b>Solution :</b> Cette erreur est générée lorsque vous spécifiez une racine de<br>document comportant des backslashs ou à la fois des backslashs et des barres<br>obliques. Utilisez uniquement des barres obliques.                                                                                                    |
| 4911548        | Le serveur renvoie une exception ConfigException lors de la création en double<br>de la collection de recherche.                                                                                                    |
| 4911656        | I18N : le lien « Trier par date » est inaccessible lors de la recherche sur des<br>caractères multioctets.                                                                                                    |
| 4913909        | i18n : erreur lors de l'ajout d'un fichier portant un nom coréen. Le fichier est<br>ignoré, car sa lecture n'est pas autorisée.                                                                                                    |
| 4913228        | Apostrophe manquante dans le script Oracle pour l'application de l'exemple<br>jdbcRealm.                                                                                                    |
| 4910869        | Amélioration NSFC requise.                                                                                                    |
|                | Ajoutez la directive nsfc.conf ReplaceFiles.                                                                                                    |
|                | Lorsque la valeur de ReplaceFiles est définie sur true (valeur par défaut), le<br>comportement du cache de fichiers existant est conservé.                                                                                                    |
|                | Si la valeur est false, lorsqu'un fichier est mis en cache, son entrée dans le cache<br>de fichiers ne doit jamais être supprimée pour faire de la place. Cela s'avère<br>utile dans le cas de scénarios d'évaluation des performances, car le conflit<br>d'utilisation sur le verrou de la liste des occurrences est alors éliminé. |
| 4910272        | Le serveur ne doit pas accepter les différentes barres obliques pour la racine de<br>document lors de l'ajout d'un nouveau serveur.                                                                                                    |

**TABLEAU 6** Problèmes résolus dans Sun Java System Web Server 6.1 SP2 *(Suite)*

**ID du problème Description** 4912254 Échec de l'installation du serveur Web, car l'élément noclobber est défini sur -o dans le fichier .env. 4911070 Web Server 6.1 : le champ d'ajout d'une famille de protocoles de socket d'écoute est manquante pour l'adresse IPv6. 4911630 Un grand nombre de champs de l'éditeur Magnus ne disposent pas de validations, car ils acceptent des valeurs d'entier négatif. 4911550 Une exception ServletException est levée lors de la tentative d'accès au serveur avec un document supplémentaire. 4911633 Le mot de passe de l'utilisateur ne peut pas être modifié. 4913566 L'URL de transfert de la page d'édition n'est pas cohérent. 4919473 Les mises à jour des propriétés du domaine de sécurité effectuées à partir de l'interface administrateur n'apparaissent pas dans server.xml. 4913289 L'aide relative à l'édition d'une classe virtuelle ne donne pas les critères complets pour la suppression d'une classe de serveur virtuel. 4916331 Les connexions persistantes peuvent être bloquées en cas de charge faible. 4925475 L'attribut createconsole du fichier server.xml est ignoré. 4925938 Une exception de pointeur nul est levée si l'utilisateur modifie par erreur l'URL d'administration du serveur virtuel. 4929848 Performances : le serveur Web interroge kstat toutes les secondes. 4926414 i18n-ko : la réindexation de la collection est bloquée si un ou plusieurs documents existants sont manquants. 4935797 L'emplacement du fichier certmap.conf est incorrectement re . 4930327 Les en-têtes Destination ne sont pas décodés par l'URL dans les requêtes MOVE/COPY. 4933483 Des rapports sur les signaux SIGCHLD sont générés au démarrage. 4935582 La définition de TCP\_NODELAY est inutile pour AF\_NCA. 4930642 La source est renvoyée lorsque l'entrée mime.types du fichier ne se termine pas par un retour chariot. 4930329 Les valeurs par défaut de maxpropdepth sont mal choisies. 4932995 La barre oblique (/) de début disparaît lors de la suppression d'une application Web via l'interface d'administration. 4935420 La sélection de ressources pour l'accès restreint échoue pour l'instance migrée de la version 6.1.

**TABLEAU 6** Problèmes résolus dans Sun Java System Web Server 6.1 SP2 *(Suite)*

| ID du problème | <b>Description</b>                                                                                                    |
|----------------|----------------------------------------------------------------------------------------------------|
| 4944850        | Migration incorrecte de la directive de l'adresse lors du passage de Web Server<br>4.1 à 6.1.                                                                                                    |
| 4946829        | Admin : la création d'une nouvelle version après la migration empêche<br>l'élément \$user: de trouver une valeur.                                                                                                    |
| 4941027        | Rédaction de scripts intersites dans l'interface d'administration de Web Server.                                                                                                    |
| 4948397        | Le protocole SNMP de Web Server 6.1 SP1 ne fonctionne pas.                                                                                                    |
| 4946187        | dist-admin : « Allow Authenticated Users ». Après l'activation de la fonction<br>dist-admin, si une ACL est définie de façon à n'autoriser que les utilisateurs<br>authentifiés, le serveur accorde toutefois un droit d'accès aux autres utilisateurs<br>du groupe d'administration. |
| 4947005        | La fonction d'ajout d'instance de serveur ne fonctionne pas sous Solaris x86.                                                                                                    |
| 4940040        | Les références du fichier de configuration administrateur définissent un<br>élément TYPE inexistant.                                                                                                    |
| 4942750        | L'exemple de recherche est incorrect.                                                                                                    |
| 4943631        | Documentation erronée sur le fichier de configuration de pool de threads.                                                                                                    |
| 4941741        | Sous Solaris 8 SPARC, échec du démarrage de Web Server 6.1 SP1 à cause de<br>libCld.so.                                                                                                    |
| 4945994        | fc_net_write doit aboutir à un seul appel système.                                                                                                    |
| 4940418        | Prise en charge d'un profileur tiers pour l'instrumentation bytecode.                                                                                                    |
| 4943329        | Fonctionnement inattendu de IWSSessionManager avec Web Server 6.1.                                                                                                    |
| 4947065        | L'application Web de recherche affiche 11 collections au maximum.                                                                                                    |
| 4947624        | Un message d'alerte sans effet s'affiche lors de la réindexation sous Windows.                                                                                                    |
| 4950552        | Nombre de résultats erroné pour des résultats de sortie spécifiques (11, 21,<br>$31$ ).                                                                                                    |
| 4954789        | Échec du déploiement de Web Server avec une exception ClassCastException.                                                                                                    |
| 4956415        | Recherche Web Server 6.1 : demande de capacité d'affichage de la description<br>des balises méta.                                                                                                    |
| 4950644        | Un message d'alerte sans effet s'affiche lors de la création en double d'une<br>collection sur Linux.                                                                                                    |
| 4951860        | httpagt est fonction de la variable NETSITE_ROOT.                                                                                                    |
| 4957158        | Échec de fc_open lors de l'exécution de specweb99 sur la version x86.                                                                                                    |
| 4952492        | La méthode MOVE doit, si possible, renommer les fichiers.                                                                                                    |
| 4958571        | Les performances de PR_NetAddrToString sont inférieures à celles attendues.                                                                                                    |

**TABLEAU 6** Problèmes résolus dans Sun Java System Web Server 6.1 SP2 *(Suite)*

| ID du problème | <b>Description</b>                                                                                                    |
|----------------|----------------------------------------------------------------------------------------------------|
| 4951264        | Arrêt brutal du serveur pendant la reconfiguration déclenchée par Java.                                                                                          |
| 4958755        | ServletContext.getContext(String) ne renvoie pas d'autre contexte lorsqu'il est<br>appelé à partir du contexte racine. Il renvoie uniquement le contexte racine. |
| 4950653        | « Null » s'affiche pour les valeurs QoS vsclass.                                                                                                    |
| 4951982        | Un message d'erreur incorrect s'affiche lors de la configuration LDAP avec des<br>références erronées.                                                           |
| 4953147        | Echec de la rotation du journal cron lorsque l'administrateur est connecté en<br>tant que root et que l'instance n'est pas une instance root.                    |
|                | <b>Solution :</b> Changez l'utilisateur afin qu'il soit identique à celui du serveur<br>d'administration dans le fichier scheduler.conf.                         |
| 4961864        | Le serveur Web se bloque lors de l'utilisation de la fonction de rappel de<br>rotation.                                                                          |
| 4962059        | Mot de passe administrateur sauvegardé en texte brut dans le fichier setup.inf.                                                                                  |
| 4969637        | Erreur de codage mineure dans la fonction SAF d'envoi d'erreur.                                                                                                  |
| 4961999        | Après ajout d'un serveur virtuel (VS), celui-ci ne figure pas dans la liste<br>déroulante du cadre supérieur.                                                    |
| 4962624        | Admin : aucune validation pour la valeur du protocole dans le socket d'écoute<br>d'édition.                                                                      |
| 4963483        | L'interface se bloque si un utilisateur tente de créer un chemin d'accès à un<br>fichier ACL avec une barre oblique.                                             |
| 4968422        | Affichage d'un fichier ACL incorrect dans le navigateur de l'écran WebDAV.                                                                                       |
| 4966497        | Effectuez un vidage des données, car le délai de mise en attente moyen est<br>incorrect.                                                                         |
| 4970955        | Problème de sécurité intersite avec un exemple Apache<br>(\\plugins\\java\\samples\\webapps\\simple).                                                            |
| 4972573        | Comportement incorrect de l'exemple d'application Webapps-Simple dans Web<br>Server 6.1 SP1.                                                                     |
| 4972587        | Instructions incorrectes dans le fichier index.html de l'exemple d'application<br>i18n.                                                                          |
| 4976454        | Exemples fournis avec Web Server 6.1.                                                                                                    |
| 4970273        | Les bibliothèques bêta FastCGI se trouvent dans les modules RTM de Web<br>Server.                                                                                |
| 4976953        | AIX 6.0 SP6 : erreur interdite dans une requête GET pour un fichier doté des<br>droits de groupe corrects.                                                       |

**TABLEAU 6** Problèmes résolus dans Sun Java System Web Server 6.1 SP2 *(Suite)*

| ID du problème | <b>Description</b>                                                                                                    |
|----------------|----------------------------------------------------------------------------------------------------|
| 4976490        | Messages du journal tronqués.                                                                                                    |
| 4975675        | La reconfiguration dynamique échoue lorsque le serveur est sous charge.                                                                                                 |
| 4976910        | NSFC_GetEntryPrivateData() appelle NSFC_ExitCacheMonitor() si aucune<br>entrée n'existe.                                                                                |
| 4973079        | L'interface utilisateur conserve les entrées de port refusées et les utilise pour<br>renseigner le champ du nom du serveur lorsque la validation de ce champ<br>échoue. |
| 4975788        | Le chemin d'accès aux classes, modifié à l'aide d'Internet Explorer, est rompu.<br>La machine virtuelle Java (JVM) du serveur ne peut pas démarrer.                     |
| 4975798        | Impossible d'ajouter un chemin d'accès au suffixe du classpath à l'aide de la<br>fonction web-admin.                                                                    |
| 4975782        | Impossible de supprimer la référence JNDI externe.                                                                                                    |
| 4970188        | RPM ne parvient pas à localiser l'option umask du système.                                                                                                    |
| 4971298        | Echec de pkgchk -n pour le package Web Server dans JES.                                                                                                    |
| 4986761        | Échec de la migration de Web Server 6.0.                                                                                                    |
| 4989231        | Echec du démarrage du serveur sur une plate-forme Linux. Chemin d'accès au<br>kit JDK erroné lors de la construction.                                                   |
| 4988104        | La modification de la page des serveurs virtuels doit mettre à jour correctement<br>la valeur des connexions.                                                           |
| 4986700        | Les valeurs Last-modified et Etag sont supprimées lorsque des filtres de servlet<br>sont utilisés.                                                                      |
| 4991888        | Enregistrement d'un nom de fichier erroné pour la configuration du fichier de<br>clés.                                                                                  |
| 4992739        | Une fois le suffixe du classpath modifié, impossible de démarrer l'instance du<br>serveur Web.                                                                          |
| 4995447        | Web Server 6.1 SP2 sous RHlinux ne parvient pas à accéder à l'interface<br>d'administration. Un message d'erreur est généré après la connexion.                         |
| 4995489        | Solaris x86 : impossible d'activer l'administration distribuée.                                                                                                    |
| 4991775        | Validation du nom de cookie dans l'exemple de servlet.                                                                                                    |
| 5002905        | Impossible de définir le contrôle d'accès superutilisateur, même si<br>l'administration distribuée n'est pas activée.                                                   |
| 5012107        | Le corps de la requête POST a été consommé deux fois lors de l'utilisation d'un<br>plug-in incorrect.                                                                   |
| 4962659        | Les critères de recherche sont tronqués au bout de 100 caractères.                                                                                                    |

**TABLEAU 6** Problèmes résolus dans Sun Java System Web Server 6.1 SP2 *(Suite)*

| ID du problème | <b>Description</b>                                                                                                    |
|----------------|----------------------------------------------------------------------------------------------------|
| 4967580        | La recherche affiche des hyperliens incorrects pour l'instance SSL activée.                                                             |
| 4970181        | Des filtres Stellent doivent être ajoutés aux versions Linux et Solaris x86.                                                            |
| 4975327        | Les balises indexMetatags de la recherche Nova doivent être définies<br>automatiquement.                                                |
| 4975367        | L'indexation des balises méta ne doit pas faire la distinction entre les<br>majuscules et les minuscules.                               |
| 4997149        | La suppression des documents avec *.* ne supprime pas tous les fichiers<br>lorsque la propriété excludeExtensions est définie.          |
| 4997178        | Le serveur renvoie une exception de pointeur nul lors de l'indexation du<br>fichier .sxg si la propriété excludeExtensions est définie. |
| 4997697        | Les numéros de page ne s'affichent pas correctement dans la page des résultats<br>de la recherche.                                      |
| 4844616        | Échec de l'opération dû à une configuration incorrecte de dbswitch.                                                                     |
| 4854698        | Echec du plug-in dû à une requête mal formulée.                                                                                         |
| 4866965        | ACLI : l'échec de l'authentification est consigné deux fois dans le fichier journal<br>des erreurs du serveur.                          |
| 4880864        | ACL : Web Server renvoie des erreurs 404 du type « Introuvable » lorsque les<br>ACL refusent l'accès.                                   |
| 4915326        | WEBC : impossible d'accorder des droits signedBy aux fichiers jar.                                                                      |
| 4918754        | Web Server 6.1 ne parvient pas à traiter le paramètre HTTP URL GET dans le<br>jeu de caractères à 8 octets.                             |
| 4924921        | Impossible de définir une taille de pile maximale de 800 Mo pour JVM sur<br>Win2k à l'aide du kit JDK 1.3.1.                            |
| 4926336        | L'utilisation de % dans la valeur de JSP:param entraîne la corruption de la<br>chaîne de la requête.                                    |
| 4927770        | Abandon du serveur avec SIGABRT provenant de libjvm.                                                                                    |
| 4928358        | Les erreurs JSP sont incorrectement signalées en tant qu'erreurs du type «<br>Introuvable ».                                            |
| 4930374        | L'attribut extra-class-path dans l'élément chargeur de classe du fichier<br>sun-web.xml fonctionne de manière inattendue.               |
| 4932893        | Le rechargement dynamique ne fonctionne pas pour les fichiers descripteurs de<br>l'application Web (web.xml par exemple).               |
| 4939370        | Les noms de threads de conteneurs Web ne sont pas uniques.                                                                              |
| 4934083        | LDAP : arrêt brutal pendant l'authentification LDAP.                                                                                    |

**TABLEAU 6** Problèmes résolus dans Sun Java System Web Server 6.1 SP2 *(Suite)*

**ID du problème Description** 4934562 WEBC : getRemoteUser() ne fonctionne pas pour les JSP autonomes. 4935669 WEBC : il se peut que la demande ne contienne pas toujours les données de certification client. 4935570 Les données de certification ne sont pas toujours présentes, même si elles sont disponibles. 4932547 La base de l'authentificateur Tomcat renvoie l'erreur 500 au lieu de 403. 4946762 Le domaine par défaut de Java Out-of-Box doit être natif. 4948123 Dans certains cas, Web Server 6.1 signale de manière incorrecte la taille de clé client. 4949842 WEBC : incohérence de isUserInRole() lors de l'utilisation de l'authentification principale. 4957829 LDAP : l'utilisateur peut entrer le caractère générique « \* » comme identificateur unique (UID) pour l'authentification de base. 4960013 Il n'est pas possible d'avoir plusieurs domaines LDAP. 4968857 htconvert ne convertit pas les séquences génériques .nsconfig correctement. 4968882 htconvert ne fonctionne pas sur un fichier de style server.xml 6.1. 4960873 NPE détecté lorsqu'une session est terminée simultanément par deux threads. 4973927 Le signal EPIPE n'est pas intercepté sur le modèle d'une exception d'E/S émanant de OutputStream.write(). 4976277 Utilisation du pool de connexions JNDI compris dans le kit JDK 1.4.1 pour la mise en pool de connexions LDAP. 4983707 Le passage du journal au niveau Sécurité entraîne une exception NullPointerException au démarrage. 4981028 La sémantique « distributable » dans le fichier web.xml n'est pas respectée par le conteneur Web. 4993468 getResourcePaths renvoie des chemins contenant « // ». 4996219 Fuite de mémoire Webservd sous RedHat Linux Advance Server 3.0. 4997593 Faible intégration entre les en-têtes NSAPI srvhdrs et HttpServletResponse. 4997756 Fonctionnement incorrect de la méthode LOCK-UNLOCK. L'interface utilisateur n'affiche pas les informations de verrouillage correctement. 4997838 Le serveur Web ne démarre pas sur RHL AS 3.0 lorsque la sécurité est activée. 5003531 Une erreur 500 est générée lors de l'accès aux applications Web avec transport-guarantee=CONFIDENTIAL sur un serveur non sécurisé.

**TABLEAU 6** Problèmes résolus dans Sun Java System Web Server 6.1 SP2 *(Suite)*

| ID du problème | <b>Description</b>                                                                                              |
|----------------|----------------------------------------------------------------------------------------------------|
| 5004542        | L'analyse ASN.1 des bogues et des accès forcés au programme risque<br>d'entraîner l'arrêt brutal de Web Server. |
| 5016494        | NSS : Échec dans DER_UTCTimeToTime avec un certificat corrompu.                                                 |

<span id="page-37-0"></span>**TABLEAU 6** Problèmes résolus dans Sun Java System Web Server 6.1 SP2 *(Suite)*

## Problèmes résolus dans la version 6.1 SP1

Le tableau suivant répertorie les problèmes résolus dans Sun Java System Web Server 6.1 SP1.

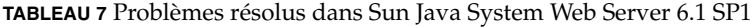

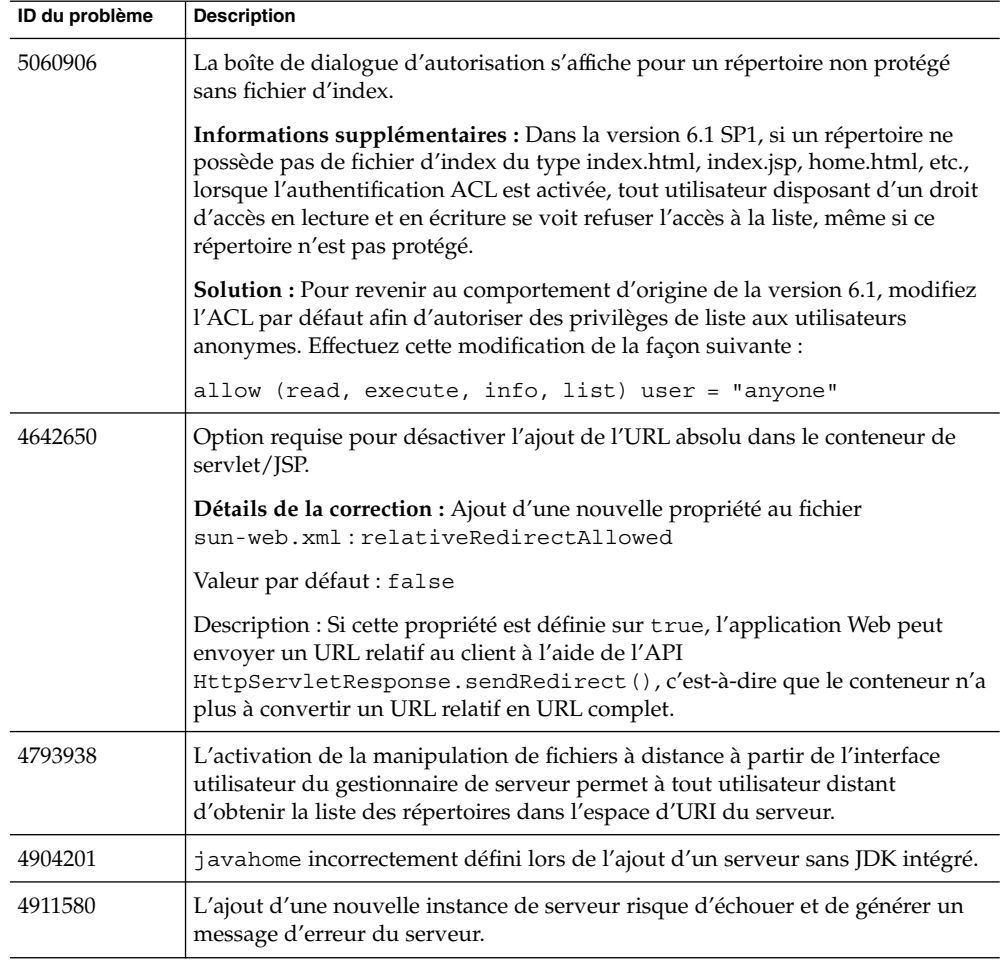

| ID du problème | <b>Description</b>                                                                                                    |
|----------------|----------------------------------------------------------------------------------------------------|
| 4928794        | Le serveur redémarre lors d'une tentative de création d'une ressource Null à<br>l'aide de la commande PUT.                                                                                                    |
| 4929913        | Le moteur de recherche n'extrait pas et n'indexe pas les informations FTS des<br>fichiers PDF.                                                                                                    |
|                | Détails de la correction : Ce correctif s'applique à toutes les plates-formes<br>prises en charge, sauf Linux.                                                                                                    |
|                | Les balises méta Author, Subject et Keywords sont toujours indexées. Une<br>fonctionnalité a été ajoutée, permettant à des balises méta arbitraires d'être<br>indexées, y compris celles résultant de la conversion des attributs FTS_* des<br>fichiers PDF. Un nouveau paramètre doit être configuré manuellement dans<br>server.xml, comme décrit ci-dessous.<br>Dans la section SEARCH du fichier server.xml, ajoutez une ligne<br>PROPERTY avec le texte name="indexMetatags". Les valeurs doivent<br>être des noms de balises méta séparés par des virgules (notez que les<br>balises méta Author, Subject et Keywords sont toujours indexées, quel<br>que soit le paramètre défini).<br>Pour indexer les balises méta résultant de la conversion de fichiers PDF et<br>d'autres types de documents, la définition de ce paramètre doit utiliser le<br>nom de la balise méta, plutôt que celui du "champ" dans le type de<br>document spécifique. Par exemple, pour indexer le contenu FTS_Title<br>des fichiers PDF, "Title" doit faire partie de la définition de<br>"indexMetatags":<br><property name="indexMetatags" value="Title"></property> |
|                | Remarque - Pour plus de détails sur l'affichage des informations relatives aux<br>balises méta dans les résultats de la recherche, reportez-vous au problème<br>4956415 à la section "Recherche" à la page 55.                                                                                                    |
| 4933935        | Sur Solaris 9 : La fonction reconfigne fonctionne pas sur les installations par<br>package.                                                                                                    |
| 4945089        | Problème d'analyse ASN.1 dans SSL.                                                                                                    |
|                | Problème identifié dans l'implémentation des protocoles SSL utilisés par le<br>serveur Web qui peut être exploité comme attaque de refus de service. Dans<br>Sun Java System Web Server 6.1 SP1, ce problème est résolu. Si vous utilisez le<br>serveur Web pour héberger des sites utilisant SSL version 3 ou TLS, il est<br>fortement recommandé d'installer ce service pack.                                                                                                    |
| 4950388        | La commande reconfig ne fonctionne pas sous Windows XP.                                                                                                    |
| 4964069        | L'utilitaire commit.exe s'arrête brutalement sur les plates-formes Windows.                                                                                                    |

**TABLEAU 7** Problèmes résolus dans Sun Java System Web Server 6.1 SP1 *(Suite)*

## <span id="page-39-0"></span>Problèmes résolus dans 6.1

Le tableau suivant répertorie les problèmes résolus dans Sun Java System Web Server 6.1.

| ID du problème | <b>Description</b>                                                                                                    |
|----------------|----------------------------------------------------------------------------------------------------|
| 4869693        | Sous Windows, l'installation de Web Server écrase les fichiers . d11 de<br>Sun™ONE Directory Server en raison de problèmes de cohabitation avec<br>Directory Server 5.x. |
| 4540254        | La rotation des fichiers journaux ne doit pas nécessiter de redémarrage sous<br>UNIX.                                                                                    |
| 4727146        | Remplissage des journaux avec des entrées de redéfinition de connexion.                                                                                                  |
| 4786735        | Le programme d'installation ne définit pas le JDK CLASSPATH/LIBPATH<br>correctement lorsque le JDK externe est utilisé.                                                  |
| 4792721        | Messages d'erreur incorrects lorsque le serveur LDAP est hors ligne.                                                                                                    |
| 4799452        | sun.tools.javac.Main est déconseillé. Une exception met fin à des JSP<br>valides.                                                                                        |
| 4801874        | ACL_LDAPSessionAllocate renvoie toujours LAS_EVAL_FAIL.                                                                                                    |
| 4811418        | Arrêt brutal de l'authentification Digest.                                                                                                    |
| 4819405        | Expansion/fuite de mémoire du processus slapd avec le plug-in<br>digestauth.                                                                                             |
| 4820513        | Le code du plug-in digestauth n'est pas sécurisé au niveau du thread.                                                                                                    |
| 4839875        | Lors de l'utilisation de cachefs/nfs comme cache de classe et racine de<br>document, Sun Java System Web Server ne choisit pas toujours le nouveau JSP.                  |
| 4842190        | Web Server s'arrête brutalement lorsqu'il reçoit un en-tête Accept-Language<br>comportant plus de 15 langues.                                                            |
| 4842574        | Échec du serveur dû à une requête mal formulée.                                                                                                    |
| 4842601        | Problème de sécurité lié à l'en-tête Accept-Language.                                                                                                    |
| 4846832        | La liste de révocation de certificats (LRC) corrompt la base de données.                                                                                                 |
| 4848896        | Le plug-in digestauth échoue pour un type de requête spécifique.                                                                                                    |
| 4849914        | Fuite de mémoire du plug-in digestauth pour un type de requête spécifique.                                                                                               |
| 4855546        | Vulnérabilité de l'analyseur de journaux.                                                                                                    |
| 4858026        | JSP : arrêt brutal pour get Parameter lors de la publication d'une grande<br>quantité de données.                                                                        |

**TABLEAU 8** Problèmes résolus dans Sun Java System Web Server 6.1

| <b>INDEENO O</b> I TODICINGS TCSONIS GRILS DUIT JAVA DYSICIII <i>VICD</i> DCI VCI 0.1<br><i>、 しいいしょ</i> |                                                                                                    |
|----------------------------------------------------------------------------------------------------|----------------------------------------------------------------------------------------------------|
| ID du problème                                                                                          | <b>Description</b>                                                                                                    |
| 4867887                                                                                                 | Echec de l'authentification de base pour les utilisateurs dotés d'ID uniques<br>comportant des espaces.                        |
| 4903319                                                                                                 | Lorsque vous créez une collection, il est possible que les documents ne soient<br>pas tous indexés et ajoutés à la collection. |

<span id="page-40-0"></span>**TABLEAU 8** Problèmes résolus dans Sun Java System Web Server 6.1 *(Suite)*

## Problèmes connus

Cette section répertorie les principaux problèmes et restrictions au moment de la mise sur le marché de Sun Java System Web Server 6.1 SP5. Ces restrictions sont présentées par catégorie :

- "Problèmes généraux" à la page 41
- *"Administration"* à la page 41
- ["Noyau" à](#page-44-0) la page 45
- ["Documentation et aide en ligne" à](#page-45-0) la page 46
- ["Installation" à](#page-51-0) la page 52
- ["Migration" à](#page-52-0) la page 53
- ["Exemples" à](#page-54-0) la page 55
- ["Recherche" à](#page-54-0) la page 55
- ["Sécurité" à](#page-55-0) la page 56
- ["Outils" à](#page-57-0) la page 58
- ["Conteneur Web" à](#page-57-0) la page 58
- ["WebDAV" à](#page-58-0) la page 59

### Problèmes généraux

Le tableau ci-dessous répertorie les problèmes connus d'ordre général.

**TABLEAU 9** Problèmes connus d'ordre général

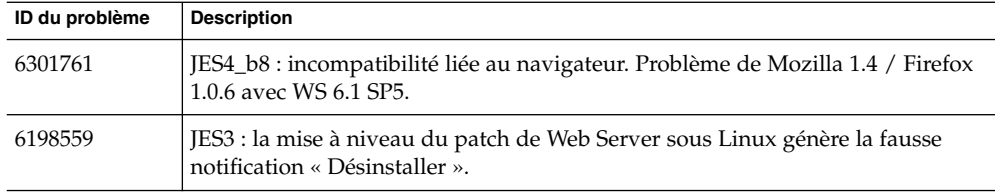

## Administration

Le tableau ci-dessous répertorie les problèmes connus liés à l'administration.

**TABLEAU 10** Problèmes connus liés à l'administration

| ID du problème | <b>Description</b>                                                                                                    |
|----------------|----------------------------------------------------------------------------------------------------|
| 6197731        | Erreur interne lors de l'accès au serveur d'administration.                                                                                                    |
|                | <b>Solution :</b> Si Web Server 6.1 SP4 est installé sur une machine Windows sur<br>laquelle Directory Server (patch 3 de la version 5.2) est installé, des problèmes<br>liés au serveur d'administration de Web Server risquent de se produire. Il est<br>conseillé d'installer Web Server et Directory Server sur des machines<br>différentes pour éviter ces problèmes. Ceux-ci ne se produisent que sur les<br>plates-formes Windows. |
| 6021151        | Problème d'utilisation de HttpServerAdmin pour créer une ressource JNDI<br>contenant un DN LDAP avec des virgules.                                                                                                    |
|                | <b>Solution :</b> Pour HttpServerAdmin, utilisez « $\setminus\setminus\$ » comme caractères<br>d'échappement pour les virgules (« \ » pour les plates-formes Windows).                                                                                                    |
|                | Dans la propriété<br>java.naming.provider.url=ldap://localhost:389/ou=loggingQueues,<br>ou=tms, ou=services, ou=abc, les caractères d'échappement pour les<br>virgules sont intégrés comme suit :                                                                                                    |
|                | -property<br>java.naming.provider.url=ldap://localhost:389/ou=loggingQueues<br>\\,ou=tms\\,ou=services\\,ou=abc                                                                                                    |
| 5007892        | dist-admin : la suppression ACL n'efface pas l'objet.                                                                                                    |
|                | <b>Solution :</b> Mettez NameTrans en commentaire pour https-admserv :                                                                                                    |
|                | #NameTrans fn="assign-name" name="https-admserv" from="/https-admserv/*"                                                                                                    |
| 5035129        | Impossible de gérer l'utilisateur, le groupe ou le DS à l'aide de Web Server 6.1<br>SP2 Admin sur RHLAS 3.0 uniquement.                                                                                                    |
| 4650456        | Fonctionnement incorrect des fonctions View Access et View Error avec des<br>caractères multioctets.                                                                                                    |
| 4652585        | Lorsque l'administration distribuée est activée, l'administrateur local est<br>désactivé.                                                                                                    |
|                | Solution : Créez un utilisateur avec le nom de l'administrateur par défaut dans<br>le groupe d'administration distribuée.                                                                                                    |
|                | Notez que l'administrateur LDAP nouvellement créé doit avoir le même mot<br>de passe que l'administrateur de Web Server.                                                                                                    |
| 4725683        | L'horodatage du fichier journal ne prend pas en compte le fuseau horaire local<br>et indique une date incorrecte.                                                                                                    |
|                | <b>Solution</b> : Si la date figurant dans l'extension du nom du fichier journal doit<br>correspondre à celle des entrées du journal, configurez le serveur de façon qu'il<br>effectue une rotation des fichiers journaux à 23h59 (fin de la journée).                                                                                                    |

**<sup>42</sup>** Notes de version de Sun Java System Web Server 6.1 2005Q4 SP5 • October 2005

**ID du problème Description** 4761960 Dans la version 6.0 SP4, impossible d'activer l'administration distribuée à l'aide de SASL et de la liaison anonyme. **Solution :** N'utilisez pas de liaison anonyme au serveur d'annuaire SSL. 4841310 Impossible d'extraire la variable REMOTE\_USER lors de l'authentification par .htaccess. **Solution :** Si vous activez les fichiers .htaccess, le serveur recherche ces fichiers avant de distribuer les ressources. Le serveur recherche les fichiers .htaccess dans le même répertoire que la ressource et dans les répertoires parent du répertoire, jusqu'à la racine du document incluse. Par exemple, si le répertoire de document principal est /sun/server/docs et qu'un client demande /sun/server/docs/reports/index.html, le serveur recherche les fichiers .htaccess dans /sun/server/docs/reports/.htaccess et /sun/server/docs/.htaccess. Notez que la fonctionnalité de répertoires de document supplémentaires et d'annuaire CGI du serveur permet à l'administrateur de définir d'autres racines de document. L'existence d'autres racines de document affecte le traitement des fichiers .htaccess. Par exemple, prenons un serveur dont le répertoire de document principal est /sun/server/docs et un programme CGI dans /sun/server/docs/cgi-bin/program.cgi. Si vous activez CGI comme type de fichier, le serveur évalue le contenu de /sun/server/docs/.htaccess et de /sun/server/docs/cgi-bin/.htaccess lorsqu'un client émet une requête sur le programme CGI. Cependant, si vous configurez un annuaire CGI sous /sun/server/docs/cgi-bin, le serveur inspecte /sun/server/docs/cgi-bin/.htaccess, mais pas /sun/server/docs/.htaccess. Cela est dû au fait qu'en spécifiant /sun/server/docs/cgi-bin en tant qu'annuaire CGI, il devient une nouvelle racine de document possible. 4865295 La fonction d'administration de l'utilisateur final (sous Administration distribuée, dans l'interface d'administration) n'est plus prise en charge. 4882999 Aspect incohérent des pages dans l'interface d'administration. 4888696 La page Ajout d'un serveur de l'interface d'administration cesse de s'afficher dans Netscape 7.0 lorsque les informations saisies sont insuffisantes. **Solution :** Entrez la totalité des informations sur la page d'ajout d'un serveur avant de cliquer sur OK. Au besoin, rechargez la page pour restaurer l'interface utilisateur d'ajout d'un serveur, ou cliquez sur une autre page ou un autre onglet et revenez à la page d'ajout de serveur. Ce problème ne se produit que dans Netscape 7.0. 4910309 Le terme « Null » s'affiche à tort dans un message d'alerte. Celui-ci s'affiche lors de la modification des services d'annuaire dans la page de sélection du répertoire pour le serveur virtuel se trouvant dans le gestionnaire de serveurs virtuels.

**TABLEAU 10** Problèmes connus liés à l'administration *(Suite)*

**ID du problème Description** 4905808 Les superutilisateurs ne peuvent pas accéder à l'interface d'administration une fois l'administration distribuée activée. **Solution :** Une fois l'administration distribuée activée, créez un compte utilisateur dans LDAP auquel vous devez attribuer le même nom et le même mot de passe d'administration que le superutilisateur. 4908694 La liaison par défaut ne fonctionne pas pour la journalisation des paramètres. Le lien par défaut dans la page de journalisation des paramètres du serveur virtuel ne définit pas le chemin par défaut, mais agit plutôt en tant que bouton de réinitialisation. 4910197 Lors de la modification d'une ressource JDBC, la page des propriétés conserve les valeurs après leur suppression. 4911552 Les fichiers .shtml sont analysés à tort. Ce problème est dû à la page HTML d'analyse, sous l'onglet Gestion de contenu du Gestionnaire de classes. Les fichiers .shtml sont analysés, même si les paramètres définis sur cette page spécifient qu'ils ne doivent pas l'être. Par exemple, si vous indiquez « Oui », une balise exec et « Tous les fichiers HTML », les fichiers .shtml seront toujours analysés. Aucun ID Le fichier sun-web.xml intégré au serveur Web pointe vers le mauvais emplacement DTD. **Correction :** L'emplacement correct est le suivant : [http://www.sun.com/](http://www.sun.com/software/dtd/webserver/sun-web-app_2_3-1.dtd) [software/dtd/webserver/sun-web-app\\_2\\_3-1.dtd](http://www.sun.com/software/dtd/webserver/sun-web-app_2_3-1.dtd). 6284698 Web Server ne fonctionne pas correctement lorsque vous l'installez en temps qu'utilisateur non root. **Solution :** Démarrez l'instance de Web Server à partir d'une ligne de commande au lieu de passer par la console d'administration Web. 6078104 Les applications JSP ne sont pas accessibles à partir de Web Server 6.1 lorsque le plug-in d'intercommunication est configuré. **Solution :** Modifiez la ligne correspondant à la directive de service pour l'intercommunication. Remplacez la ligne : Service type="magnus-internal/passthrough" fn="service-passthrough" servers="http://server:port" par : Service fn="service-passthrough" servers="http://server:port"

**TABLEAU 10** Problèmes connus liés à l'administration *(Suite)*

| ID du problème | <b>Description</b>                                                                                                    |
|----------------|----------------------------------------------------------------------------------------------------|
| 4841310        | Impossible d'extraire la variable REMOTE_USER lors de l'authentification par<br>.htaccess.                                                                                                    |
|                | <b>Solution :</b> Si vous activez les fichiers . htaccess, le serveur recherche ces<br>fichiers avant de distribuer les ressources. Le serveur recherche les fichiers<br>.htaccess dans le même répertoire que la ressource et dans les répertoires<br>parent du répertoire, jusqu'à la racine de document incluse. Par exemple, si le<br>répertoire de document principal est /sun/server/docs et qu'un client<br>demande /sun/server/docs/reports/index.html, le serveur recherche<br>les fichiers . htaccess dans / sun/server/docs/reports/. htaccess et<br>/sun/server/docs/.htaccess. |
|                | Notez que la fonctionnalité de répertoires de document supplémentaires et<br>d'annuaire CGI du serveur permet à l'administrateur de définir d'autres<br>racines de document. L'existence d'autres racines de document affecte le<br>traitement des fichiers htaccess. Par exemple, prenons un serveur dont le<br>répertoire de document principal est /sun/server/docs et un programme<br>CGI dans /sun/server/docs/cgi-bin/program.cgi. Si vous activez CGI<br>comme type de fichier, le serveur évalue le contenu de<br>/sun/server/docs/.htaccess et de                                  |
|                | /sun/server/docs/cgi-bin/.htaccess lorsqu'un client émet une<br>requête sur le programme CGI. Cependant, si vous configurez un annuaire CGI<br>sous /sun/server/docs/cgi-bin, le serveur inspecte<br>/sun/server/docs/cgi-bin/.htaccess, mais pas<br>/sun/server/docs/.htaccess. Cela est dû au fait qu'en spécifiant<br>/sun/server/docs/cgi-bin en tant qu'annuaire CGI, il devient une<br>nouvelle racine de document possible.                                                                                                    |
| 4991278        | Aucune fonction d'interface d'administration n'est disponible pour supprimer<br>les fichiers de cache de classe JSP.                                                                                                    |
| 6316262        | L'interface d'administration ne rend pas compte des modifications apportées<br>au chemin de la journalisation des accès.                                                                                                    |
| 6316265        | L'interface d'administration affiche le message « Cliquez sur Appliquer » afin<br>d'appliquer les modifications apportées, or il n'existe aucun bouton «<br>Appliquer » pour le serveur d'administration.                                                                                                    |

<span id="page-44-0"></span>**TABLEAU 10** Problèmes connus liés à l'administration *(Suite)*

## Noyau

Le tableau ci-dessous répertorie les problèmes connus liés au noyau.

#### <span id="page-45-0"></span>**TABLEAU 11** Problèmes connus liés au noyau

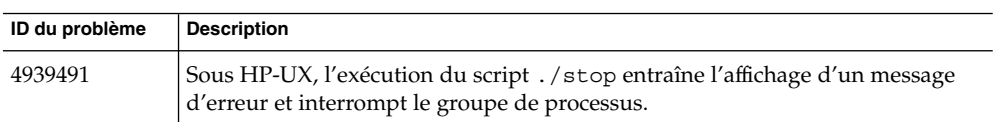

## Documentation et aide en ligne

Le tableau ci-dessous répertorie les problèmes connus liés à la documentation et à l'aide en ligne.

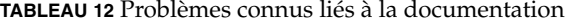

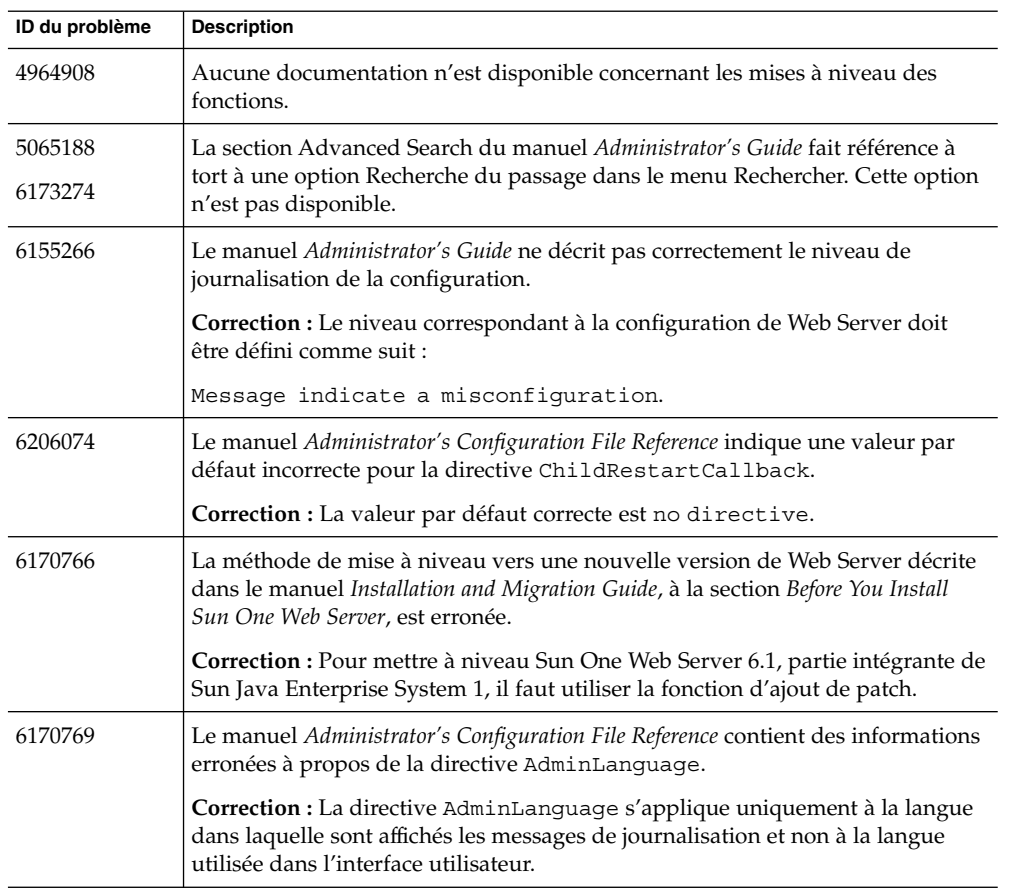

**TABLEAU 12** Problèmes connus liés à la documentation *(Suite)*

| ID du problème | <b>Description</b>                                                                                                    |
|----------------|----------------------------------------------------------------------------------------------------|
| 6173273        | Le manuel Administrator's Guide contient une erreur typographique à la section<br>Choosing MIME Types.                                                                                                    |
|                | <b>Correction :</b> La phrase correcte est la suivante : For more information, see the<br>MIME Types page in the online help and Using Virtual Servers.                                                                                                    |
| 6173133        | Le manuel NSAPI Programmer's Guide décrit un exemple incorrect de référence<br>de fonction NSAPI.                                                                                                    |
|                | Correction : L'exemple devrait se présenter de la manière suivante :                                                                                                    |
|                | FilterMethods methods = FILTER METHOD INITIALIZED;                                                                                                    |
| 6173272        | Le manuel <i>Administrator's Guide</i> indique à tort que la version prise en charge<br>de Java est 1.4.1_03.                                                                                                    |
|                | <b>Correction :</b> Sun Java System Web Server prend en charge la plate-forme<br>Java™ 2 Platform, Standard Edition (J2SE™) 1.4.2_04 et supérieure (version 32<br>bits uniquement ; version 64 bits non prise en charge). Le logiciel J2SE est<br>fourni avec Web Server et configuré au cours de l'installation lorsque vous<br>choisissez de l'installer.                                                                                                    |
|                | Vous pouvez également installer votre propre kit de développement Java (JDK)<br>ultérieurement, après avoir installé Web Server. Si vous envisagez d'utiliser le<br>serveur d'administration, un kit JDK doit être installé.                                                                                                    |
| 5016571        | La page concernant les pools de threads génériques dans l'Online Help fournit<br>des informations non valides.                                                                                                    |
| 5029460        | Le manuel Administrator's Guide indique une configuration de certmap.conf<br>incorrecte.                                                                                                    |
|                | Dans le manuel, la description du fichier certmap. conf est la suivante :                                                                                                    |
|                | The first line specifies a name for the entry and the attributes that form the<br>distinguished name found in the CA certificate. The name is arbitrary; you can<br>define it to be whatever you want. However, issuerDN must exactly match the<br>issuer DN of the CA who issued the client certificate. For example, the<br>following two issuerDN lines differ only in the spaces separating the attributes,<br>but the server treats these two entries as different: |
|                | certmap sun1 ou=Sun Certificate Authority, o=Sun,<br>c=UScertmap sun2 ou=Sun Certificate Authority, o=Sun, c=US                                                                                                    |
|                | <b>Correction :</b> Ces deux lignes devraient en réalité apparaître de la façon<br>suivante :                                                                                                    |
|                | certmap sun1 ou=Sun Certificate Authority, o=Sun,<br>c=UScertmap sun2 ou=Sun Certificate Authority, o=Sun, c=US                                                                                                    |
| 5031366        | Des liens non valides sont présents dans la version en ligne du manuel<br>Administrator's Guide.                                                                                                    |

| ID du problème | <b>Description</b>                                                                                                    |
|----------------|----------------------------------------------------------------------------------------------------|
| 4968568        | La description de la directive ConnQueueSize donnée par le manuel<br>Administrator's Configuration File Reference n'est pas explicite.                                                                                                    |
| 4975161        | Le manuel Administrator's Configuration File Reference n'indique pas le<br>paramètre facultatif « taille de bloc » pour pool-init.                                                                                                    |
| 5002190        | Le manuel <i>Administrator's Guide</i> ne contient aucune information sur l'utilitaire<br>de ligne de commande htpasswd.                                                                                                    |
|                | Informations supplémentaires : La commande htpasswd permet de créer ou<br>de modifier un fichier de mot de passe pouvant être utilisé avec le mécanisme<br>de contrôle d'accès htaccess.                                                                                                    |
|                | Utilisation de htpasswd :                                                                                                    |
|                | htpasswd [-c] passwordfile username [password]                                                                                                    |
|                | -c permet de créer un nouveau fichier de mot de passe.                                                                                                    |
|                | L'élément - c permet de créer un nouveau fichier de mot de passe en écrasant<br>un fichier précédent lorsqu'un tel fichier existe déjà. Sans l'élément - c, la<br>commande modifie le fichier existant en mettant à jour le mot de passe de<br>l'utilisateur lorsqu'il existe déjà ou en l'ajoutant sous un nom donné. |
|                | Si vous n'indiquez pas l'argument facultatif du mot de passe, vous êtes<br>automatiquement invité à en assigner un.                                                                                                    |
|                | Notez que le mécanisme de contrôle d'accès htaccess n'est pas le plus indiqué<br>dans Web Server. Servez-vous des ACL chaque fois que possible.                                                                                                    |
| 5002192        | Le manuel <i>Administrator's Configuration File Reference</i> contient des informations<br>erronées à propos de l'attribut loglevel.                                                                                                    |
|                | Correction : La description de loglevel doit être la suivante :                                                                                                    |
|                | Controls the default type of messages logged by other elements to the error<br>log. Allowed values are as follows, from highest to lowest: finest, finer, fine,<br>info, warning, failure, config, security, and catastrophe.                                                                                          |
| 5020640        | Le manuel NSAPI Programmer's Guide ne traite pas de la variable % duration%<br>flex-log format.                                                                                                    |
| 5029321        | Le manuel Administrator's Configuration File Reference fait référence à la directive<br><client uri="*~bar*"> de manière incorrecte.</client>                                                                                                    |
|                | <b>Correction :</b> In some cases the evaluation can be rewritten to occupy a single<br>evaluation statement:                                                                                                    |
|                | <client uri="*foo*~*bar*">.</client>                                                                                                    |
|                | It is functionally the same as                                                                                                    |
|                | <client uri="~*bar*">.</client>                                                                                                    |

**TABLEAU 12** Problèmes connus liés à la documentation *(Suite)*

**<sup>48</sup>** Notes de version de Sun Java System Web Server 6.1 2005Q4 SP5 • October 2005

**TABLEAU 12** Problèmes connus liés à la documentation *(Suite)*

| ID du problème | <b>Description</b>                                                                                                    |
|----------------|----------------------------------------------------------------------------------------------------|
| 5038534        | Le manuel Administrator's Configuration File Reference donne une valeur par<br>défaut erronée pour la directive LogFlushInterval.                                                                                                    |
|                | Correction : La valeur par défaut correcte pour la directive<br>LogFlushInterval est 2 secondes.                                                                                                    |
| 5043491        | Contenu inexact de l'aide en ligne.                                                                                                    |
| 4781137        | Le manuel Administrator's Guide comporte des inexactitudes :<br>Le chemin d'accès à libdigest-plugin. ldif n'est pas développé dans<br>le manuel.<br>Informations supplémentaires : libdigest-plugin. ldif est<br>disponible à l'emplacement<br><server-root>/plugins/digest/libdigest-plugin.ldif .<br/>Les informations permettant de configurer Web Server afin qu'il procède à<br/>ш<br/>l'authentification Digest (« Set the digestauth property of the database<br/>definition in dbswitch.conf. ») sont fournies sans description de la<br/>procédure correspondante.<br/>Le fichier libdigest-plugin.so est mentionné avec une erreur<br/>п<br/>(libdigest-plugin.lib).<br/>La description de iplanetReversiblePassword est manquante.<br/>п</server-root> |
| 4823362        | Le manuel Administrator's Guide doit être mis à jour par des informations<br>supplémentaires concernant les ACL.<br>Informations supplémentaires : Si plusieurs ACL correspondent, le serveur<br>utilise la dernière correspondance. L'ACL par défaut est contournée puisque<br>l'ACL uri est la dernière correspondance.                                                                                                    |
| 4862795        | La description de la page d'archivage des fichiers journaux dans le manuel<br>Administrator's Guide's n'est pas explicite.<br><b>Correction</b> : La remarque suivante doit être ajoutée au document afin de rendre<br>la description plus explicite. L'utilisateur peut archiver ou supprimer les<br>anciens fichiers journaux (cette opération n'est pas effectuée par Web Server).                                                                                                    |
| 5046588        | Le manuel Installation and Migration Guide indique une version prise en charge<br>incorrecte pour l'accélérateur matériel de Sun.<br>Correction : Les versions prises en charge pour l'accélérateur matériel de Sun<br>sont les versions 500 et 1000.                                                                                                    |
| 5052605        | Dans le manuel NSAPI Programmer's Guide, il n'est pas clairement spécifié que<br>le type de contenu doit être en minuscules.                                                                                                    |
| 5053339        | Online Help : le manuel Administrator's Guide et l'aide en ligne ne contiennent<br>aucune information sur l'indexation de répertoires.                                                                                                    |
|                |                                                                                                    |

| ID du problème | <b>Description</b>                                                                                                    |
|----------------|----------------------------------------------------------------------------------------------------|
| 5062560        | Le manuel Installation and Migration Guide n'indique pas la procédure à suivre<br>pour désactiver l'option Démarrage à l'initialisation.                                          |
|                | Informations supplémentaires : Les utilisateurs peuvent désactiver cette<br>option en procédant comme suit :                                                                      |
|                | Sous Solaris et HPUX : désactivez l'option en modifiant la variable<br>S1WS START ONBOOT dans le script webserver01.                                                              |
|                | [Solaris]                                                                                                    |
|                | /etc/init.d/webserver01                                                                                                    |
|                | [HPUX]                                                                                                    |
|                | /sbin/init.d/webserver01                                                                                                    |
|                | Sous Linux : supprimez les liens suivants.                                                                                                    |
|                | /etc/rc.d/rc3.d/S75webserver01                                                                                                    |
|                | /etc/rc.d/rc5.d/S75webserver01                                                                                                    |
| 6067059        | Dans le manuel Administrator's Guide, toutes les balises auxquelles aucun corps<br>de contenu n'est associé doivent comporter le signe « / » avant la balise de fin<br>$\ll$ > ». |
| 4928287        | Tous les documents ne font pas état de l'inexistence du répertoire<br><instance>/lib.</instance>                                                                                  |
|                | Informations supplémentaires : Ce répertoire n'est pas créé par le programme<br>d'installation. Les utilisateurs doivent le créer eux-mêmes s'il n'existe pas.                    |
| 4970961        | Le manuel Administrator's Configuration File Reference ne décrit pas de façon<br>détaillée la directive ChunkedRequestTimeout.                                                    |
| 6308091        | Dans le manuel Administrator's Configuration File Reference, la séquence<br>générique avec tilde dans ppath ne fonctionne pas comme indiqué.                                      |
|                | <b>Correction :</b> Les utilisateurs doivent recourir à l'une des configurations<br>suivantes:                                                                                    |
|                | Configuration 1                                                                                                    |
|                | <object ppath="*~*.gif*"> AddLog fn=flex-log<br/>name="access"</object>                                                                                                    |
|                | Configuration 2                                                                                                    |
|                | <object ppath="*~*(.gif .gif/)"> AddLog fn=flex-log<br/>name="access" </object>                                                                                                   |

**TABLEAU 12** Problèmes connus liés à la documentation *(Suite)*

| ID du problème | <b>Description</b>                                                                                                    |
|----------------|----------------------------------------------------------------------------------------------------|
| 6285234        | Le manuel Administrator's Configuration File Reference indique la valeur on<br>comme valeur par défaut pour la directive StrictHttpHeaders.                                                                                                    |
|                | <b>Correction :</b> La valeur par défaut de la directive StrictHttpHeaders doit<br>être la suivante : of f.                                                                                                    |
| 6067318        | Le manuel Administrator's Configuration File Reference ne fournit pas<br>d'informations suffisantes à propos du paramètre d'erreur set-variable.                                                                                                    |
|                | <b>Correction :</b> La description complète de l'erreur de paramètre set-variable est la<br>suivante :                                                                                                    |
|                | Sets the HTTP status code and aborts the request by returning REQ ABORTED.<br>To set the HTTP status code without aborting the request, use the <i>set-variable</i><br>error parameter along with the <i>noaction</i> parameter.                                               |
|                | To rewrite an HTTP status code, use a <client> tag to match the original status<br/>code and an Output directive to set the new status code. For example, the<br/>following would rewrite all 302 Moved Temporarily responses to 301 Moved<br/>Permanently responses:</client> |
|                | <client code="302">Output fn="set-variable" error="301<br/>Moved Permanently" noaction="true" </client>                                                                                                    |
| 6281323        | La version du système d'exploitation Windows 2003 pris en charge par Sun<br>Java System Web Server 6.1 SP4 indiquée dans les Notes de version pour Sun Java<br>System Web Server 6.1 2005Q1 SP4 est inexacte.                                                                  |
|                | <b>Correction :</b> La version de Windows 2003 prise en charge par Web Server 6.1<br>SP4 est la suivante :                                                                                                    |
|                | Windows Server 2003, SP1 Enterprise Edition                                                                                                    |
| 6237209        | Le document Release Notes for Sun Java System Web Server 6.1 2004Q3 SP3 ne<br>comprend pas l'intégralité des informations concernant les différents noyaux<br>RedHat Linux.                                                                                                    |
| 6237303        | Les patchs requis pour Solaris SPARC ne sont pas tous répertoriés dans le<br>document Release Notes for SUN ONE Web Server 6.1.                                                                                                    |
|                | Informations supplémentaires : Le patch 109326-09 est nécessaire pour Web<br>Server 6.1 sous Solaris 8.                                                                                                    |
| 6230379        | Le manuel Administrator's Configuration File Reference fait référence à une<br>fonction SAF nommée remove-file().                                                                                                    |
|                | <b>Correction :</b> La fonction remove-file() a été renommée et est désormais<br>désignée par delete-file ().                                                                                                    |
| 6208955        | Le manuel NSAPI Programmer's Guide décrit à tort la variable de<br>SERVER SOFTWARE comme étant MAGNUS VERSION STRING.                                                                                                    |
|                | <b>Correction :</b> La variable NSAPI pour SERVER SOFTWARE est en réalité la<br>suivante:system version().                                                                                                    |

**TABLEAU 12** Problèmes connus liés à la documentation *(Suite)*

<span id="page-51-0"></span>**TABLEAU 12** Problèmes connus liés à la documentation *(Suite)*

| ID du problème | <b>Description</b>                                                                                                    |
|----------------|----------------------------------------------------------------------------------------------------|
| 4673436        | Il faut qu'iWS reconnaisse les partages distants dans l'environnement de<br>contrôleur de domaine.                                         |
| 4841310        | Impossible d'obtenir la variable REMOTE USER lors d'une authentification par<br>.htaccess.                                                 |
| 5059527        | Les fichiers et les scripts de configuration de Web Server sont accessibles en<br>écriture par webservd.                                   |
| 6320016        | Dans le manuel Administrator's Configuration File Reference, la valeur par défaut<br>de listenQ sous Windows n'est pas clairement définie. |
|                | Correction : La valeur par défaut de listenQ sous Windows est 200.                                                                         |

## Installation

Le tableau ci-dessous répertorie les problèmes connus liés à l'installation.

**TABLEAU 13** Problèmes connus liés à l'installation

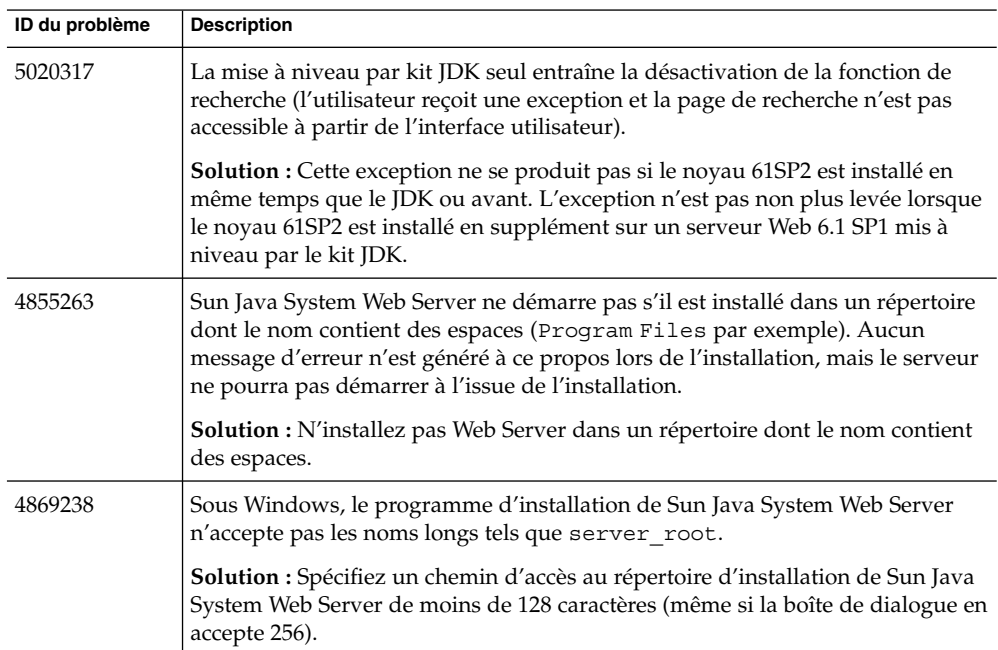

<span id="page-52-0"></span>**TABLEAU 13** Problèmes connus liés à l'installation *(Suite)*

| ID du problème | <b>Description</b>                                                                                                    |
|----------------|----------------------------------------------------------------------------------------------------|
| 4901205        | Sous Solaris, la combinaison de touches $ctrl + b$ ne fonctionne pas sur les<br>écrans qui suivent l'écran Fully Qualified Domain Name dans le programme<br>d'installation (le premier écran étant l'écran User and Group Name). |
|                | <b>Solution :</b> Si vous devez revenir aux écrans précédents lors de l'installation,<br>quittez le programme et relancez l'installation.                                                                                        |
| 4937915        | Sous AIX : la combinaison de touches $ctrl$ -c bloque l'écran du terminal<br>pendant l'installation.                                                                                                    |
|                | Cela se produit dans l'écran du nom de l'ordinateur (l'écran utilisé pour<br>spécifier le nom de l'ordinateur sur lequel le serveur Web est installé).                                                                           |
| 4960048        | Certains fichiers liés au protocole SNMP sont écrasés lors de la mise à niveau<br>vers Sun Java System Web Server 6.1 SP1.                                                                                                    |
|                | <b>Solution :</b> Sauvegardez les fichiers suivants avant de procéder à la mise à<br>niveau:                                                                                                    |
|                | \$server-root/plugins/snmp/magt/CONFIG                                                                                                    |
|                | \$server-root/plugins/snmp/sagt/CONFIG                                                                                                    |

# Migration

Le tableau ci-dessous répertorie les problèmes connus liés à la migration.

#### **TABLEAU 14** Problèmes connus liés à la migration

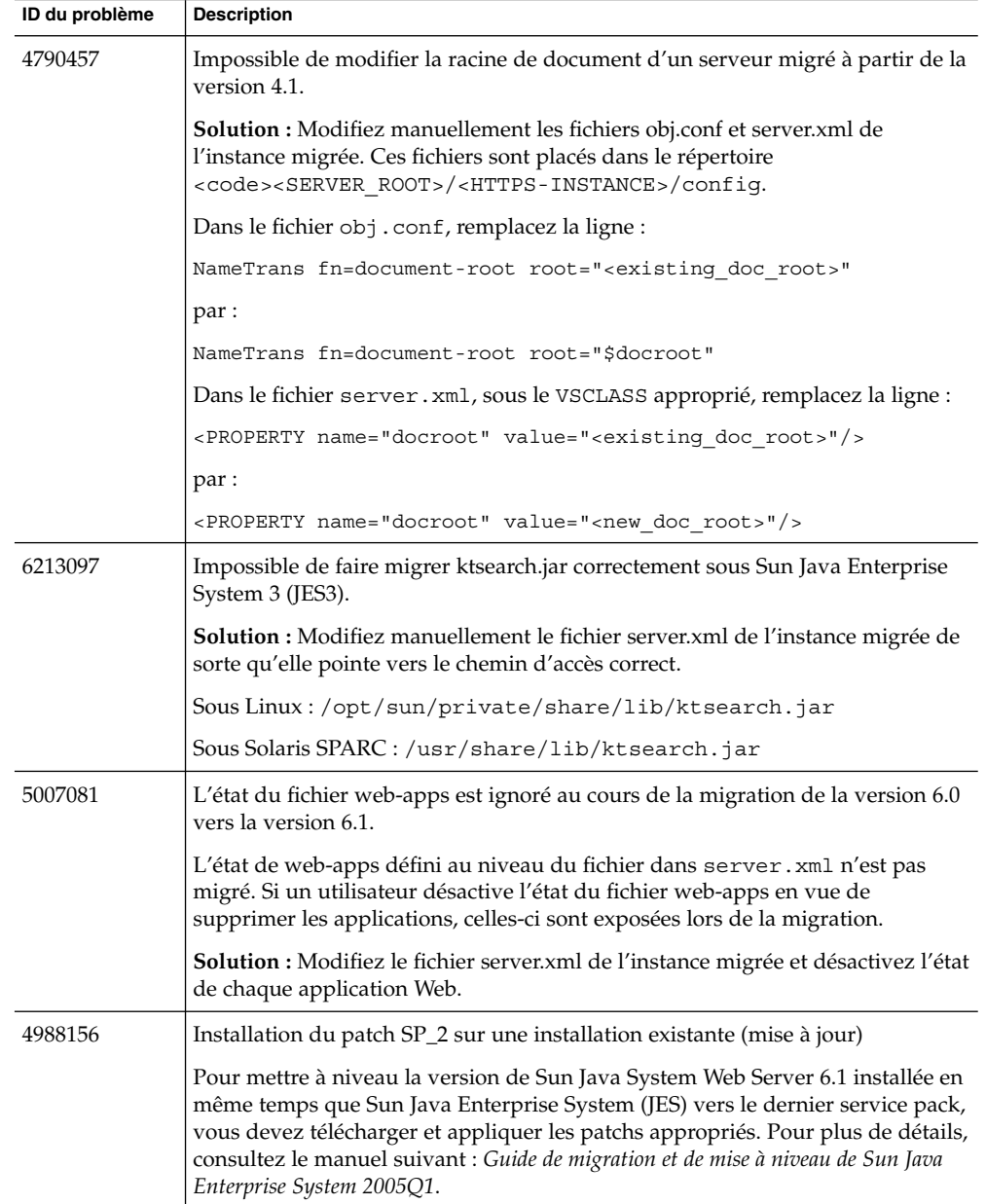

## <span id="page-54-0"></span>Exemples

Le tableau ci-dessous répertorie les problèmes connus liés aux exemples d'applications. Notez qu'aucun de ces problèmes n'empêche les exemples d'applications de fonctionner correctement.

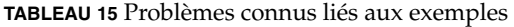

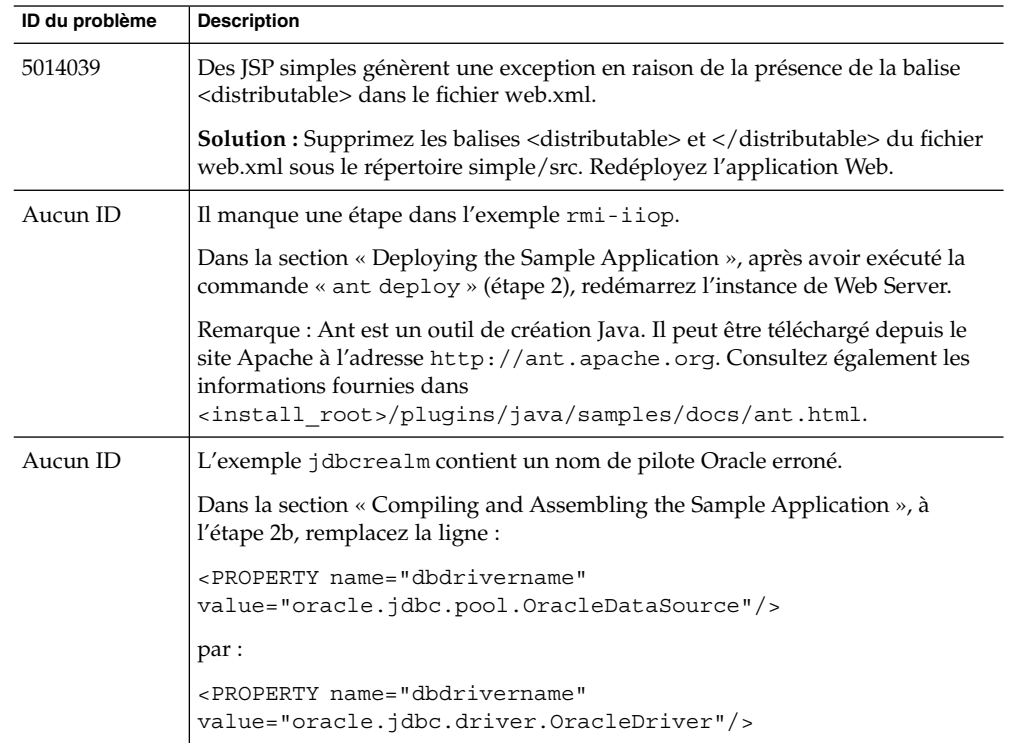

## Recherche

Le tableau ci-dessous répertorie les problèmes connus liés à la fonction de recherche.

<span id="page-55-0"></span>**TABLEAU 16** Problèmes connus liés à la fonction de recherche

| ID du problème     | <b>Description</b>                                                                                                    |
|--------------------|----------------------------------------------------------------------------------------------------|
| 4977315<br>5038203 | Le moteur de recherche AIX de la version 6.1 devrait être capable de modifier<br>l'ordre de tri.                                                                                                    |
|                    | <b>Solution :</b> Pour modifier l'ordre par défaut, ajoutez $\alpha + \gamma$ en tant que premier<br>caractère de la chaîne à trier. Le caractère « + » étant ignoré dans les URI,<br>modifiez l'ordre à l'aide de « %2B ». Dans ce cas, modifiez l'URL comme suit :<br>http://host/search/index.jsp?<br>$si=1$ &ns = $10$ &c = $test$ &qt = * &sb = %2Bwriter. |
| 4684124            | Si la racine de document d'une collection déjà indexée est modifiée, le<br>document renvoyé par la recherche génère l'erreur Document Not Found'.                                                                                                    |
|                    | <b>Solution :</b> Générez de nouveau la collection complète.                                                                                                    |
|                    | Pour ce faire, procédez comme suit :<br>Supprimez tous les documents et ajoutez-les de nouveau.<br>ou                                                                                                    |
|                    | Supprimez la collection et recréez-la.                                                                                                    |
| 4911725            | La recherche ne fonctionne pas lorsque vous recherchez un mot en utilisant<br>une casse différente.                                                                                                    |
|                    | Les résultats de la recherche ne s'affichent pas dans la page si vous recherchez<br>un mot en utilisant plusieurs casses (par exemple, jaVa au lieu de java ou<br>JAVA).                                                                                                    |
| 4963236            | Sous HP-UX : les fichiers PDF ne sont pas convertis en HTML lors de leur<br>intégration dans les collections de recherche.                                                                                                    |
|                    | Cela se produit si le patch suivant est installé sur le système HP-UX 11i :                                                                                                    |
|                    | patch accumulé PHSS_28871 - ld/linker.                                                                                                    |

## Sécurité

Le tableau ci-dessous répertorie les problèmes connus liés à la sécurité.

**TABLEAU 17** Problèmes connus liés à la sécurité

| ID du problème | <b>Description</b>                                                                                                    |
|----------------|----------------------------------------------------------------------------------------------------|
| 4898077        | Lorsque SSL est activé, le comportement entre HttpServerAdmin et la console<br>iWS est incohérent.                                                                                                    |
|                | Solution : Utilisez la syntaxe suivante :                                                                                                    |
|                | HttpServerAdmin create -1 -id <id> -ip <ip> -port <port><br/>-sname serverName -defaultvs <defaultvs> [-cert<br/><certificate name="">] [-sec <on off=""  ="">] [-acct &lt;#accthreads&gt;] -d<br/>server root -sinst http instance</on></certificate></defaultvs></port></ip></id>                                                                                                    |
|                | Remarque : n'utilisez pas les valeurs true   false, ni les valeurs 1   0 et yes   no<br>pour l'option -sec, mais utilisez plutôt les valeurs on off.                                                                                                    |
| 4671445        | Sun Java System Web Server ne peut pas se connecter à un serveur LDAP via<br>SSL si l'authentification du client LDAP est requise.                                                                                                    |
|                | Si Sun Java System Web Server contacte un serveur LDAP exigeant<br>l'authentification du client (en l'occurrence, le serveur Web est le client), le<br>certificat de Web Server ne peut pas être envoyé et l'accès échoue.                                                                                                    |
| 4863599        | Impossible d'utiliser le même nom de groupe sous deux unités<br>organisationnelles différentes.                                                                                                    |
|                | Si le même nom de groupe est utilisé et que vous tentez de limiter l'accès avec<br>ce nom de groupe, Sun Java System Web Server renvoie une erreur lorsque des<br>clients tentent d'accéder au site.                                                                                                    |
|                | <b>Solution :</b> Utilisez un nom de groupe différent sous chaque unité<br>organisationnelle.                                                                                                    |
| 4963468        | Dans certains cas, le droit « list » est sans effet sur l'affichage des répertoires.                                                                                                    |
|                | Selon le chapitre 9 du manuel Sun Java System Web Server 6.1 Administrator's<br>Guide, le droit « list » est nécessaire pour obtenir l'affichage des répertoires qui<br>ne contiennent pas de fichier d'index. Cependant, dans certains cas, il est<br>possible d'obtenir l'affichage des répertoires, même lorsque les ACL applicables<br>n'accordent pas ce droit. Pour cette raison, si vous devez restreindre<br>l'indexation des répertoires, il est préférable de le faire en désactivant cette<br>fonction, comme indiqué au chapitre 16 du manuel Sun Java System Web<br>Server 6.1 Administrator's Guide, au lieu de (ou en plus de) refuser le droit « list<br>$\gg$ . |

| ID du problème | <b>Description</b>                                                                                                    |
|----------------|----------------------------------------------------------------------------------------------------|
| 6310956        | Lorsque le protocole LDAP abandonne la connexion (au bout d'un délai<br>d'attente paramétré pour LDAP par exemple), Web Server ne peut pas<br>réinitialiser la connexion LDAP. Cet événement a lieu uniquement lorsque Web<br>Server a été installé en même temps que JES3 ou JES4. Ce problème est<br>inexistant pour une installation autonome (à partir de fichiers). |
| 6298215        |                                                                                                    |
|                | Solution:<br>Copiez la bibliothèque libldap50. so issue de l'installation de Web<br>Server à partir de fichiers et collez-la à l'emplacement suivant de votre<br>configuration actuelle:/opt/SUNWwbsvr/bin/https/lib<br>Redémarrez Web Server.                                                                                                    |

<span id="page-57-0"></span>**TABLEAU 17** Problèmes connus liés à la sécurité *(Suite)*

## Outils

Le tableau ci-dessous répertorie les problèmes connus liés aux outils.

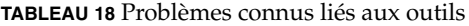

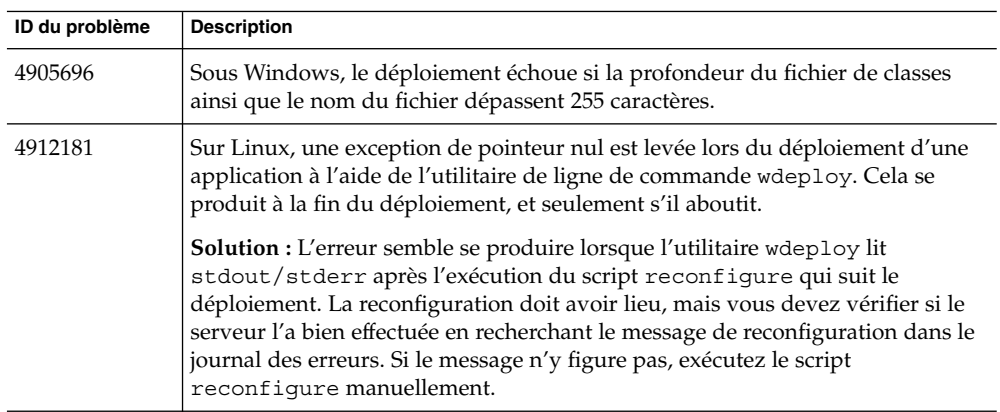

## Conteneur Web

Le tableau ci-dessous répertorie les problèmes connus liés au conteneur Web.

#### <span id="page-58-0"></span>**TABLEAU 19** Problèmes connus liés au conteneur Web

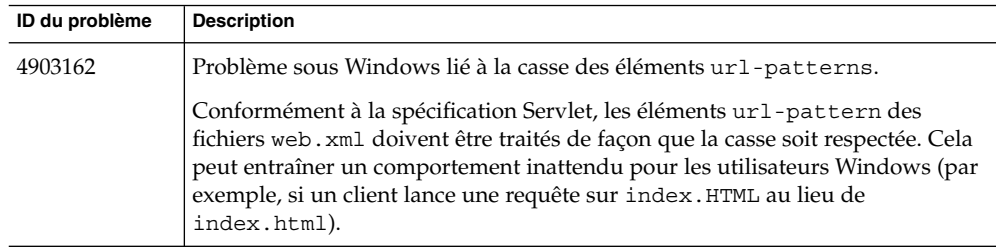

#### WebDAV

Le tableau ci-dessous répertorie les problèmes connus dans WebDAV.

**TABLEAU 20** Problèmes connus dans WebDAV

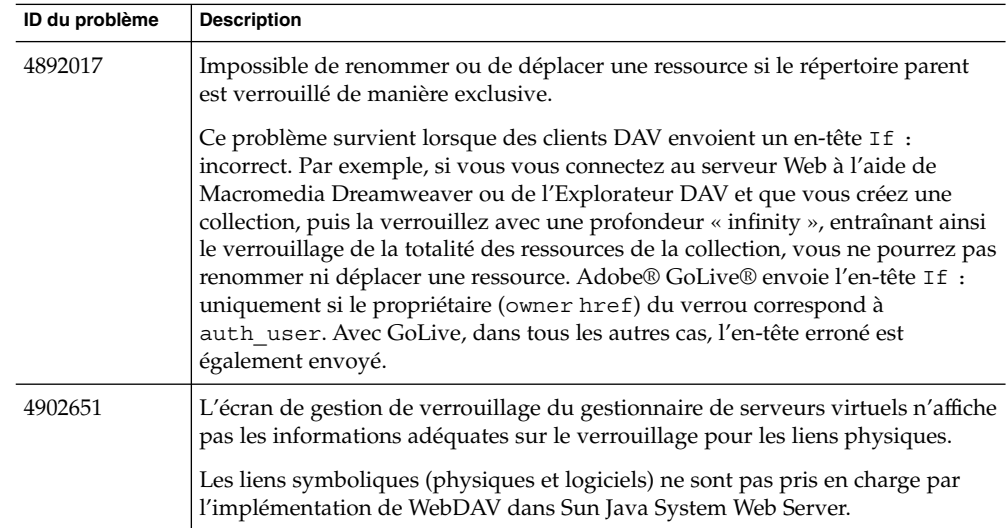

# Comment signaler des problèmes et apporter des commentaires

Si vous rencontrez des problèmes avec Sun Java System Web Server 6.1 SP5, contactez le support client Sun de l'une des façons suivantes :

■ Services de support logiciel Sun en ligne : <http://www.sun.com/service/sunone/software>

<span id="page-59-0"></span>Numéro de téléphone associé à votre contrat de maintenance.

Afin que nous vous aidions à résoudre votre problème, pensez à vous munir des informations suivantes lorsque vous contactez le support technique :

- description du problème, y compris l'endroit où il se produit et ses conséquences sur votre système d'exploitation ;
- type de machine, versions du système d'exploitation et du produit, y compris les patchs et autres logiciels pouvant avoir un lien avec le problème ;
- procédure détaillée des méthodes utilisées pour reproduire le problème ;
- journaux d'erreur ou core dumps.

### Sun attend vos commentaires

Afin d'améliorer sa documentation, n'hésitez pas à faire part de vos commentaires auprès de Sun et à apporter des suggestions. Envoyez-les à Sun en vous servant des liens « Envoyer des commentaires » du site <http://docs.sun.com/>.

N'oubliez pas d'ajouter à vos commentaires des informations d'identification, telles que la référence du manuel et son titre.

## Ressources Sun supplémentaires

Vous pouvez obtenir des informations utiles concernant les sytèmes Sun Java System sur les sites suivants :

- Documentation relative à Sun Java System Web Server 6.1 et aux service packs
- Logiciels et services Sun <http://www.sun.com/software>
- Informations pour les développeurs Sun <http://developers.sun.com/>
- Services de support pour les développeurs Sun <http://developers.sun.com/prodtech/support/>
- Services de support logiciel [http://www.sun.com/service/support/software/](http://www.sun.com/service/support/software/ )
- Services de support et de formation Sun <http://www.sun.com/supportraining>
- Services réservés aux consultants et aux professionnels Sun [http://www.sun.com/](http://www.sun.com/service/sunjavasystem/sjsservicessuite.html) [service/sunjavasystem/sjsservicessuite.html](http://www.sun.com/service/sunjavasystem/sjsservicessuite.html)